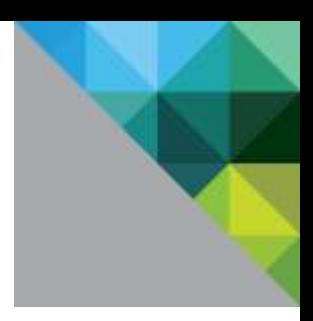

# **High Performance Data with VMware vFabric™ GemFire® Best Practices Guide**

October 2011

**vm**ware<sup>®</sup>

© 2011 VMware, Inc. All rights reserved. This product is protected by U.S. and international copyright and intellectual property laws. This product is covered by one or more patents listed at [http://www.vmware.com/download/patents.html.](http://www.vmware.com/download/patents.html)

VMware is a registered trademark or trademark of VMware, Inc. in the United States and/or other jurisdictions. All other marks and names mentioned herein may be trademarks of their respective companies.

VMware, Inc 3401 Hillview Ave Palo Alto, CA 94304 [www.vmware.com](http://www.vmware.com/)

# **Contents**

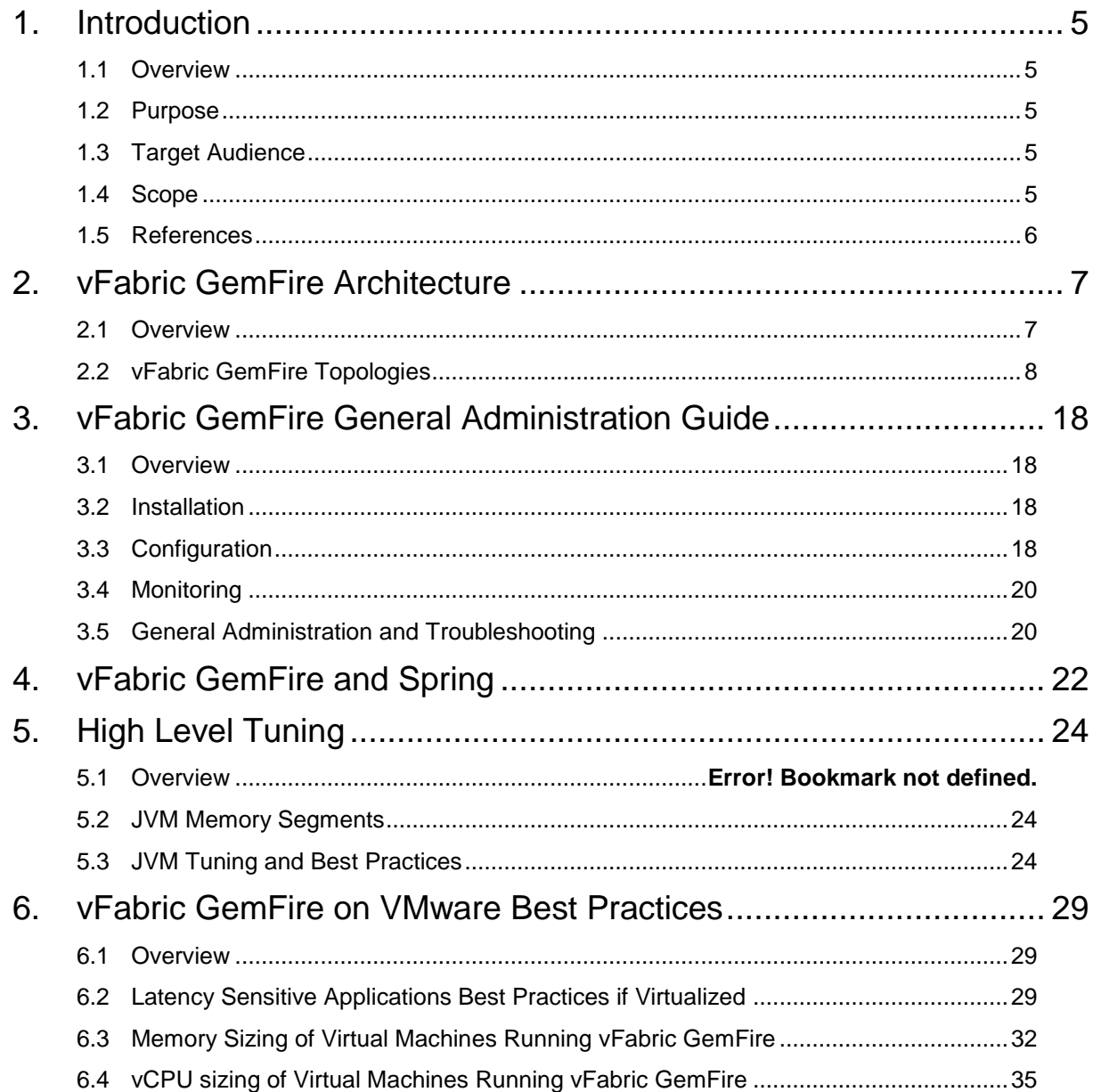

High Performance Data with VMware vFabric GemFire Best Practices Guide

© 2011 VMware, Inc. All rights reserved. Page 4 of 36

# **1. Introduction**

### **1.1 Overview**

This *High Performance Data with VMware vFabric GemFire Best Practices Guide* provides information about best practices for the deployment of data fabric systems. The guide describes the best practices for VMware vFabric™ GemFire® data caching systems and its various design constructs. The document captures four main deployment patterns commonly used to implement enterprise data requirements:

- vFabric GemFire deployed as an enterprise data management system.
- vFabric GemFire deployed as L2 cache.
- vFabric GemFire deployed for HTTP session management.
- vFabric GemFire deployed as a faster mass data mover—for example, real-time reporting.

### **1.2 Purpose**

This guide provides best practice guidelines for deploying vFabric GemFire. The recommendations in this guide are not specific to any particular set of hardware or to the size and scope of any particular implementation. The best practices in this document provide guidance only and do not represent strict design requirements because enterprise data requirements can vary from one implementation to another. However, the guidelines do form a good foundation on which you can build—many of our customers have used these guidelines to successfully implement an enterprise data fiber for their enterprise applications.

## **1.3 Target Audience**

This guide assumes a basic knowledge and understanding of vFabric GemFire, data management concepts, and virtualization with VMware vSphere® .

- Architectural staff can use this document to gain an understanding of how the system works as a whole as they design and implement various components.
- Engineers and administrators can use this document as a catalog of technical capabilities.

## **1.4 Scope**

This guide covers the following topics:

- vFabric GemFire Architecture This section provides a high level best practice architecture for various topologies that are part of the high performance data solution space.
- vFabric GemFire Best Practices This section covers various best practices pertaining to setting up a data fabric in production, and GemFire on vSphere best practice considerations.
- vFabric GemFire Monitoring and Troubleshooting Primer There are times when you have to troubleshoot a particular vFabric GemFire application problem. vFabric GemFire is equipped with several tools such as GemFire Tool for Monitoring (GFMon), Visual Statistics Display (VSD), and vSphere esxtop utilities which are very informative when troubleshooting.
- vFabric GemFire FAQ In this section, we answer some frequently asked questions about the various data fabric deployments.

# **1.5 References**

It is recommended that you become familiar with the following documentation:

- *vFabric GemFire User's Guide*:<https://www.vmware.com/support/pubs/vfabric-gemfire.html>  $\bullet$
- *Enterprise Java Applications on VMware – Best Practices Guide*  $\bullet$ <http://www.vmware.com/resources/techresources/1087>
- *Practices for Performance Tuning of Latency-Sensitive Workloads in vSphere VMs*  $\bullet$ <http://www.vmware.com/resources/techresources/10220>

# **2. vFabric GemFire Architecture**

## **2.1 Overview**

vFabric GemFire is an in-memory distributed data management platform that can be spread across many virtual machines, JVMs, and GemFire servers to manage application objects. Using dynamic replication and partitioning it offers the following features in the platform: data durability, reliable event notification, continuous querying, parallel execution, high throughput, low latency, high scalability, continuous availability, and WAN distribution.

The following figure shows GemFire as the middle data tier that orchestrates data delivery from the backend datastores to the consuming applications. As demand from consuming applications increases, the middle tier data layer expands to appropriately meet demand. For further persistence, resiliency data can be written behind to a backup store like a relational database for archival purposes. GemFire also provides full persistence durability using its own native shared-nothing persistence mechanism.

#### <span id="page-6-0"></span>**Figure 1. vFabric GemFire Architecture**

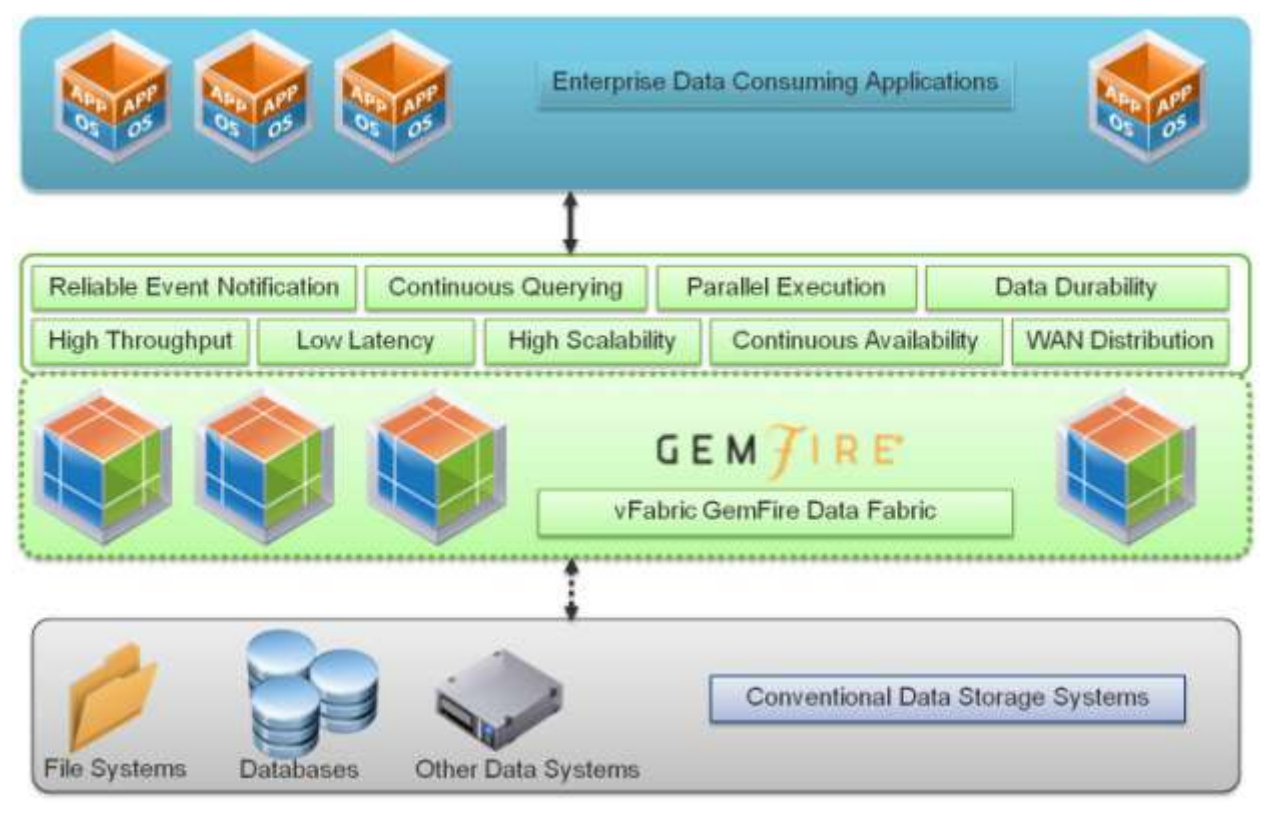

#### **Best Practice Description**

 $BP 1 -$ Common **Distributed** Data Platform When data delivery is required to be at the highest speed possible, if milliseconds and microseconds matter, setting up vFabric GemFire as an enterprise data fabric system is the correct approach. By doing so and as shown in [Figure 1,](#page-6-0) you introduce a common data delivery and consumption layer in-memory for all enterprise applications data needs. This allows you to benefit from the scalability, availability, and speed of execution features of vFabric GemFire.

© 2011 VMware, Inc. All rights reserved.

# **2.2 vFabric GemFire Topologies**

There are three main setup topologies for vFabric GemFire: client/server, peer-to-peer, and multisite. Each of these topologies can be used standalone or combined to form an extended, full featured distributed data management system.

### **2.2.1 Client/Server Topology**

In a client/server topology there are two tiers, a *client tier* and a *server tier*. In [Figure 1,](#page-6-0) the client and server tiers are depicted. The client tier communicates with the server tier to search for or update data objects from the server tier. In the client tier, standalone client caches 1, 2, 3, and 4 communicate directly with the server tier.

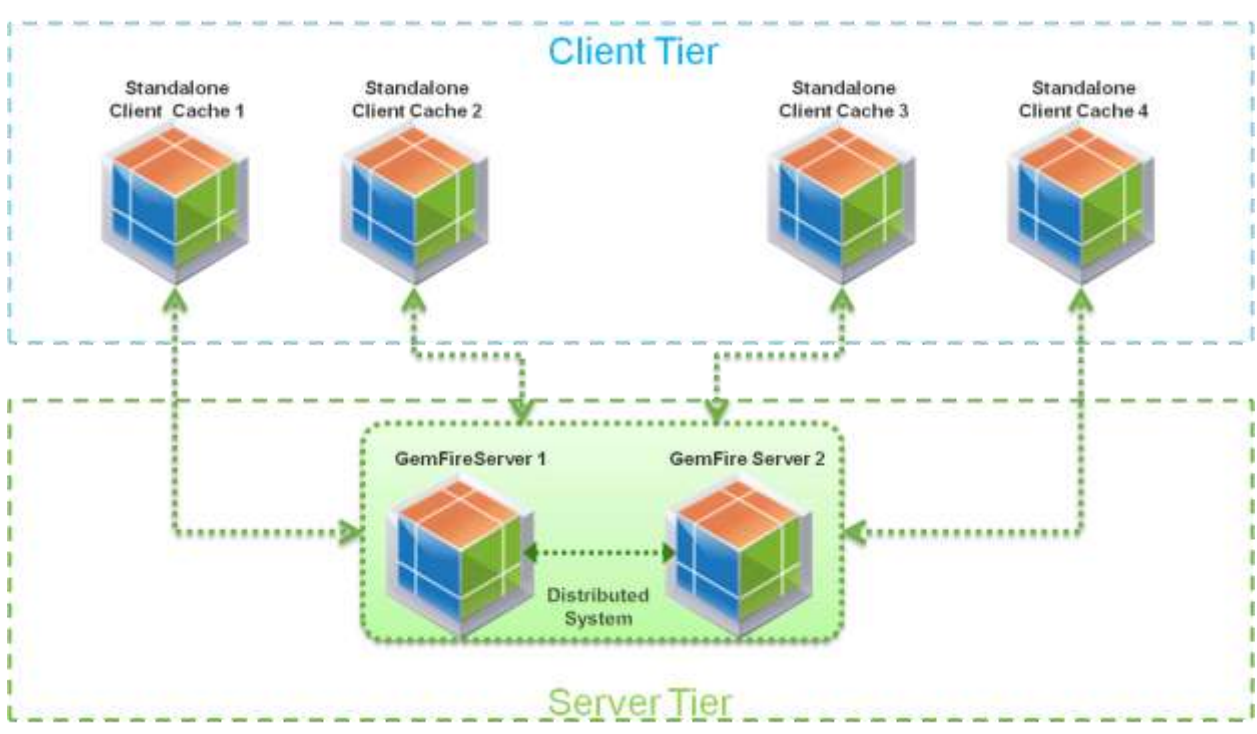

#### **Figure 2. vFabric GemFire Client/Server Topology**

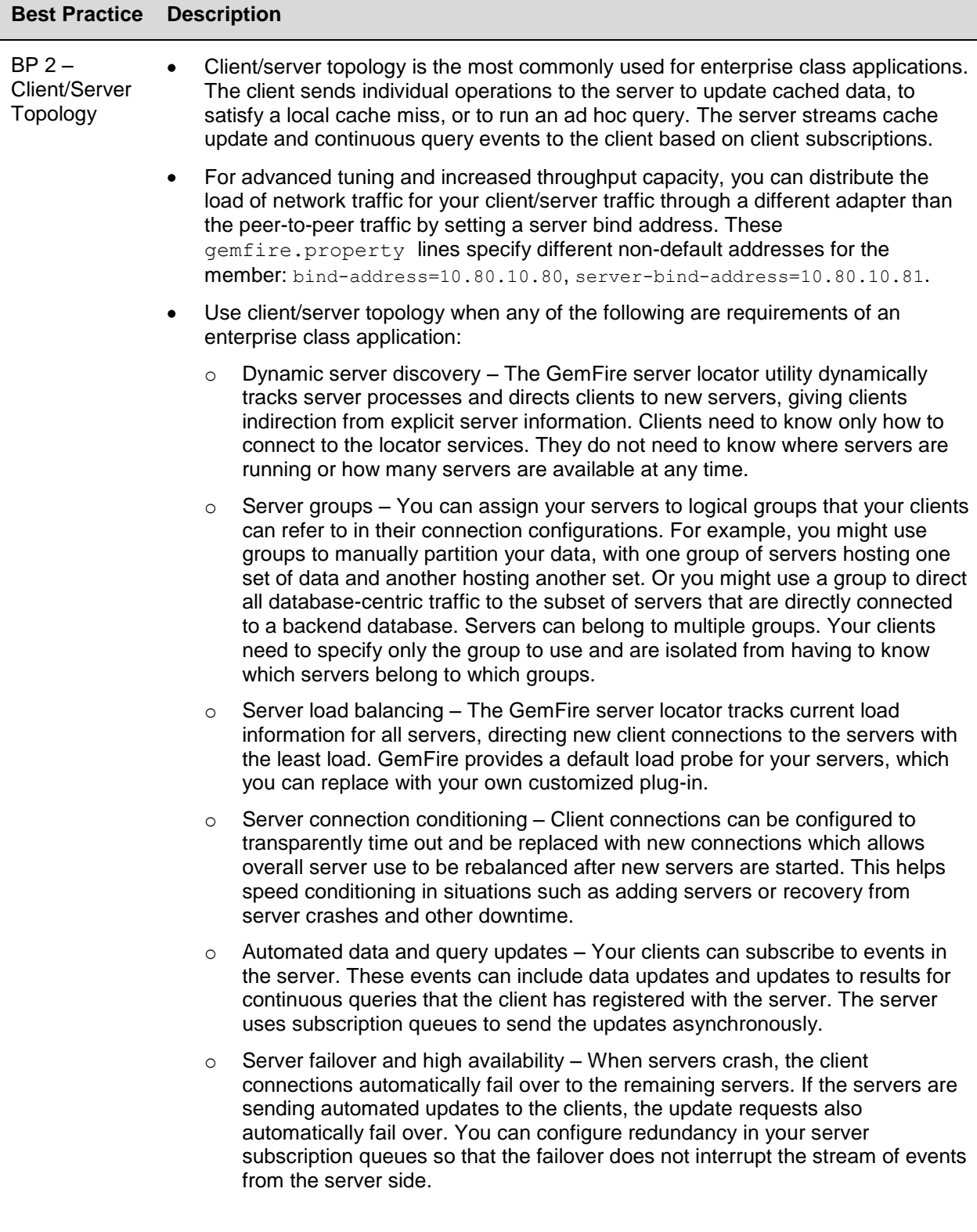

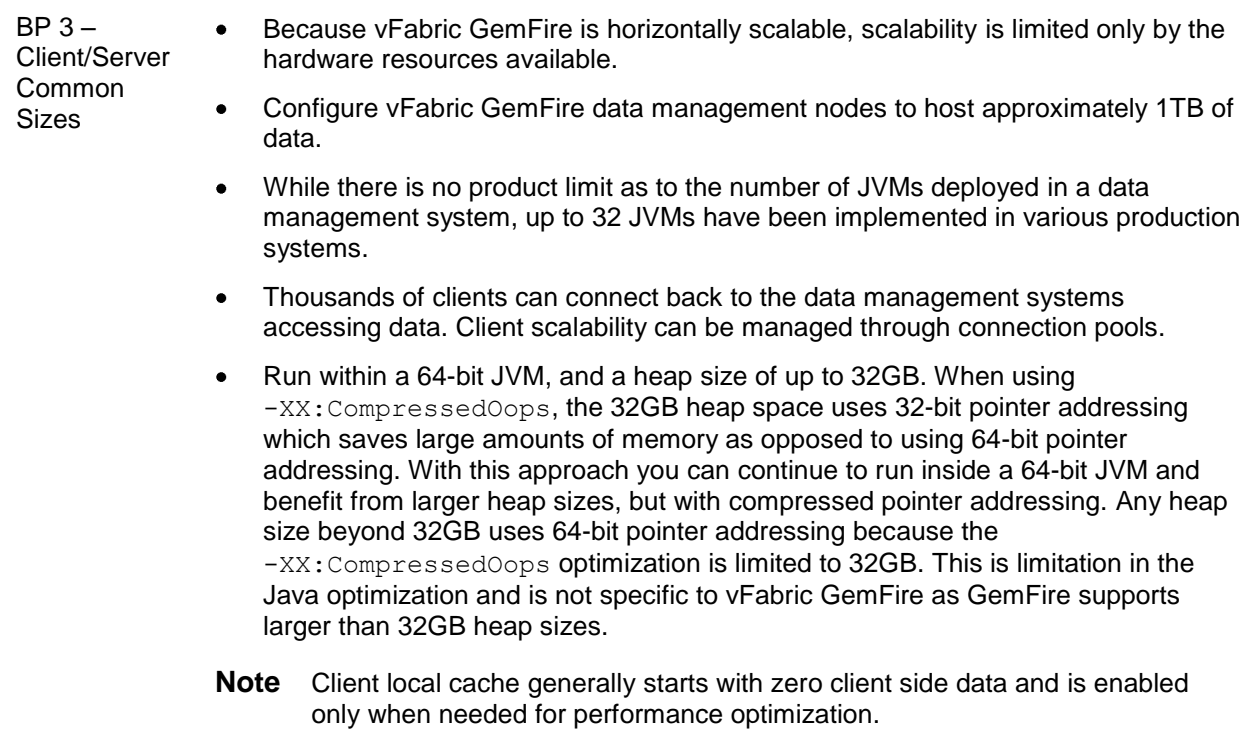

#### **2.2.2 Peer-to-Peer**

In this topology, two or more intercommunicating vFabric GemFire servers form a distributed system. The data is distributed according to the data region's configuration redundancy rules.

#### **Figure 3. Peer-to-Peer vFabric GemFire Distributed System**

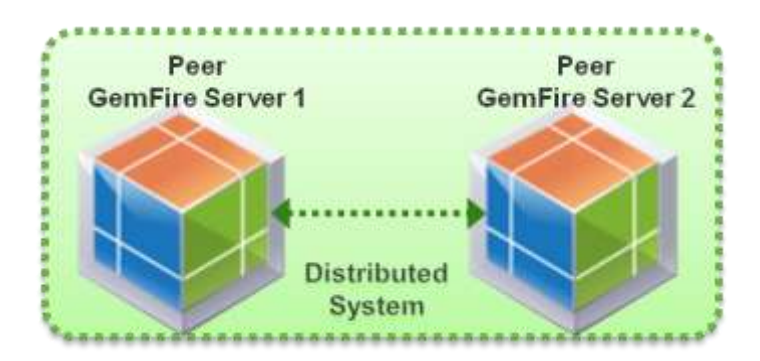

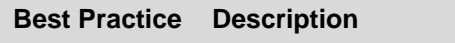

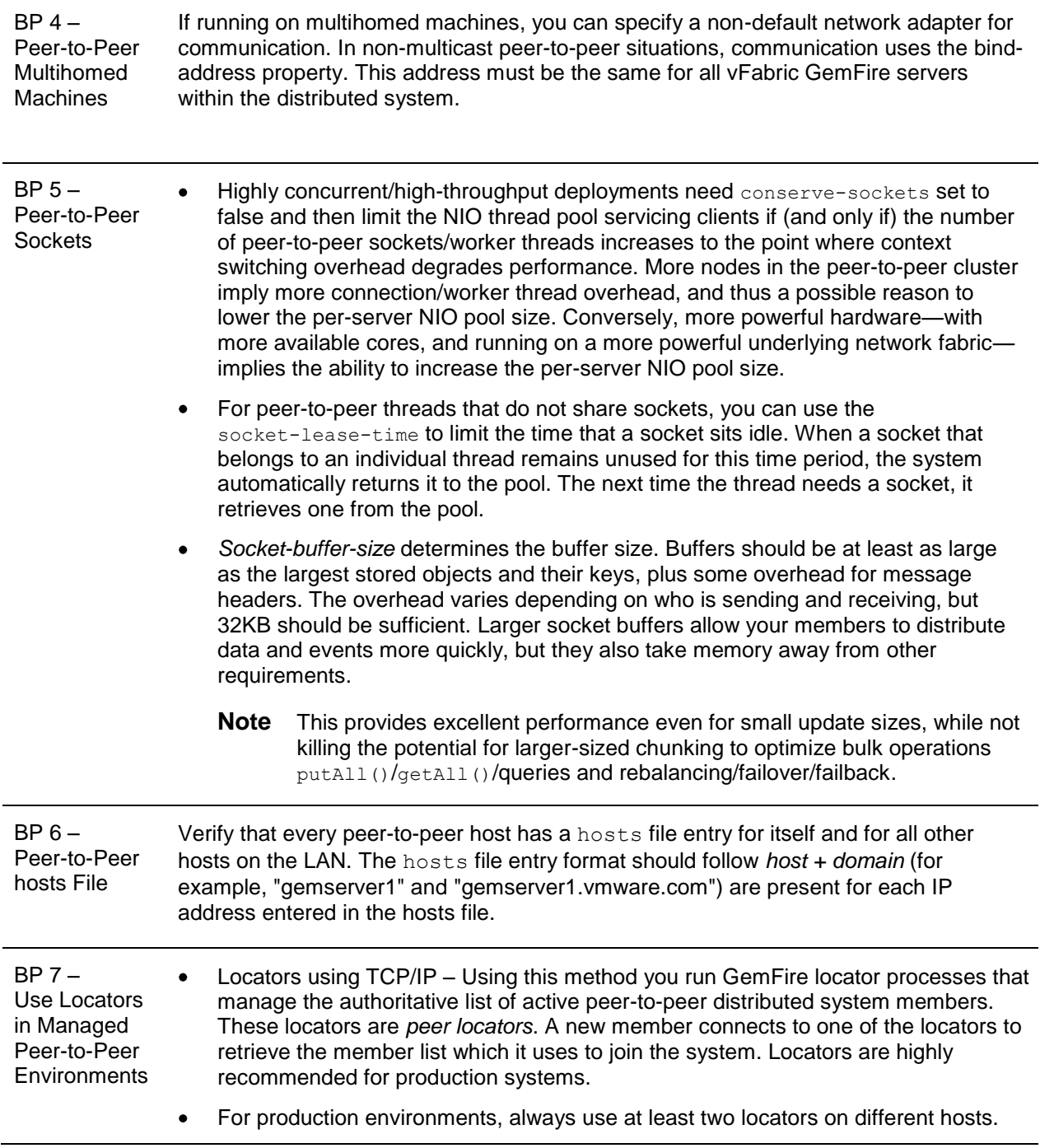

**Note** The client/server topology is the most commonly used in enterprise applications. There are some rare cases when performance constraints are so strenuous that a single hop is all that can be afforded to meet SLAs. Peer-to-peer topology typically has one network hop between peers as opposed to client/server topology where there are two network hops, if you assume that there are at least two redundant servers with which a client can communicate.

However, when using peer-to-peer topology it is assumed that the rich features of a client/server topology, such as continuous querying, registration of interest, and connectivity through pooled connections are not needed. These features are available only with the client/server topology. Client/server topology is the most commonly used as it is the most feature rich.

#### **2.2.3 Multisite Topology**

In the case of multisite topology, as shown in [Figure 4,](#page-11-0) there are two sites each with a distributed system. Within each site, one server member is nominated as the gateway to provide data distribution between sites in case of a failure event, or for other enterprise data distribution requirements. The Site 1 and Site 2 topology can locate both sites within one datacenter, or the sites can be distributed geographically at different datacenters if needed.

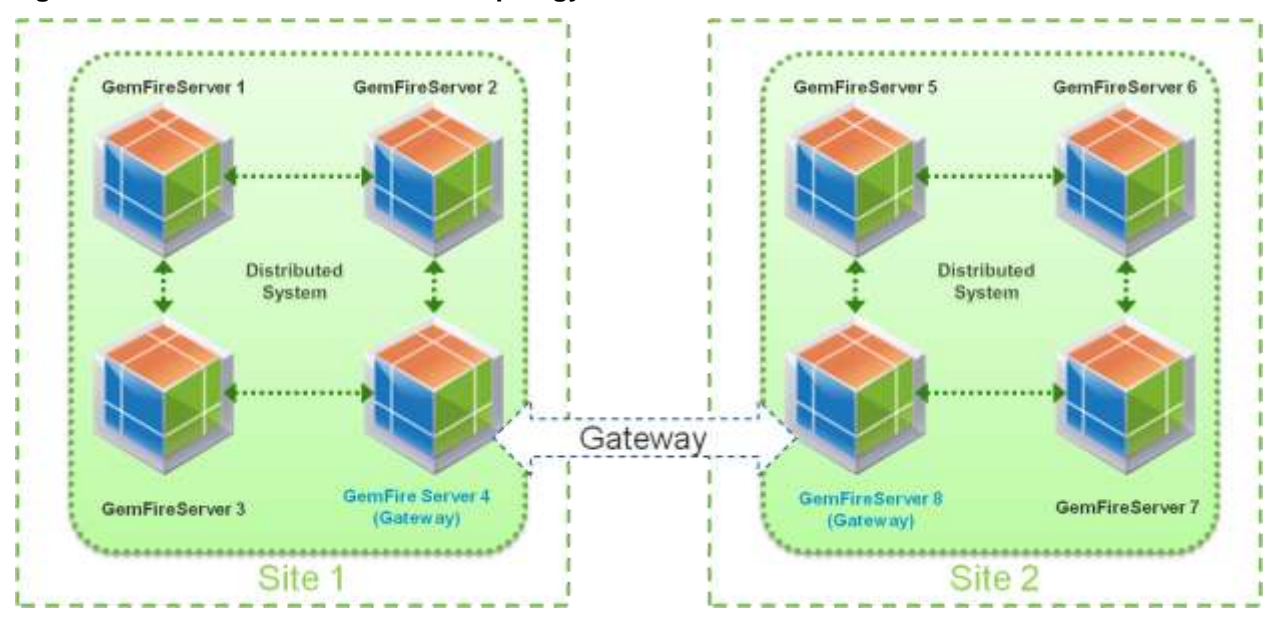

#### <span id="page-11-0"></span>**Figure 4. vFabric GemFire Multisite Topology**

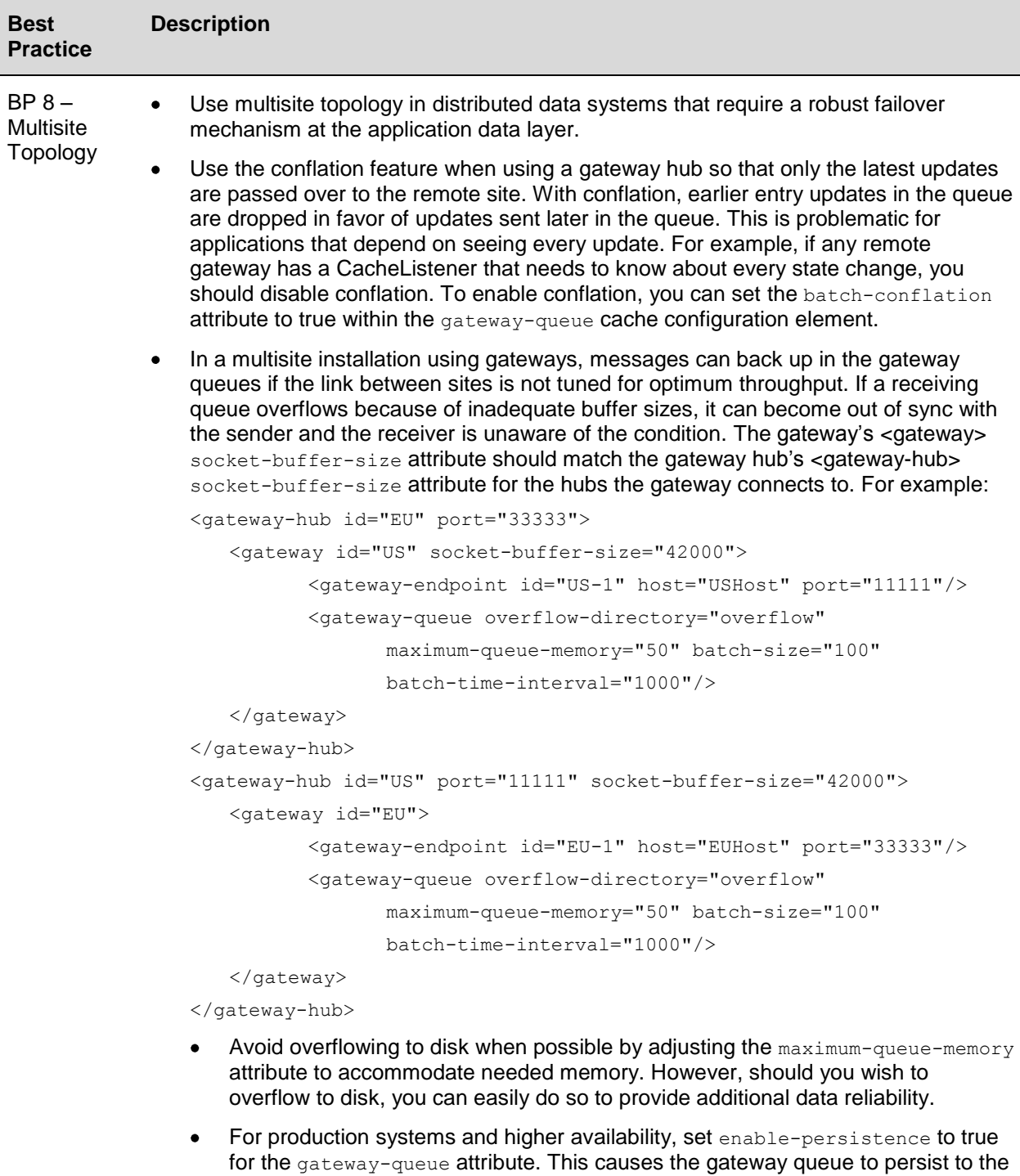

- disk store specified in disk-store-name. Although for ease of illustration we show two sites, typically you would implement
- The multisite topology can also span a WAN with multiple sites in, for example,  $\bullet$ New York, Tokyo, and London. Refer to [Figure 5.](#page-13-0)

n+1 sites to achieve fault tolerance.

**Note** Gateway hubs and gateways communicate through TCP/IP sockets. The gateway hub listens at a specified address and port for gateway communication from remote sites. Gateways are configured with endpoint information matching the remote gateway hub specifications. The gateway sends connection requests to the gateway hubs to establish two-way TCP connections. For information on the multisite configuration, refer to the Configuring Multisite Installations section of the *vFabric GemFire User's Guide*

(http://www.vmware.com/support/pubs/vfabric-gemfire.html).

In addition to the site-to-site communication, each gateway hub is a member in its own distributed system.

[Figure 5](#page-13-0) shows three global sites in New York, London, and Tokyo. Each site has a primary gateway and a backup gateway. It is important to inspect and tune the configuration parameters of the WAN gateways.

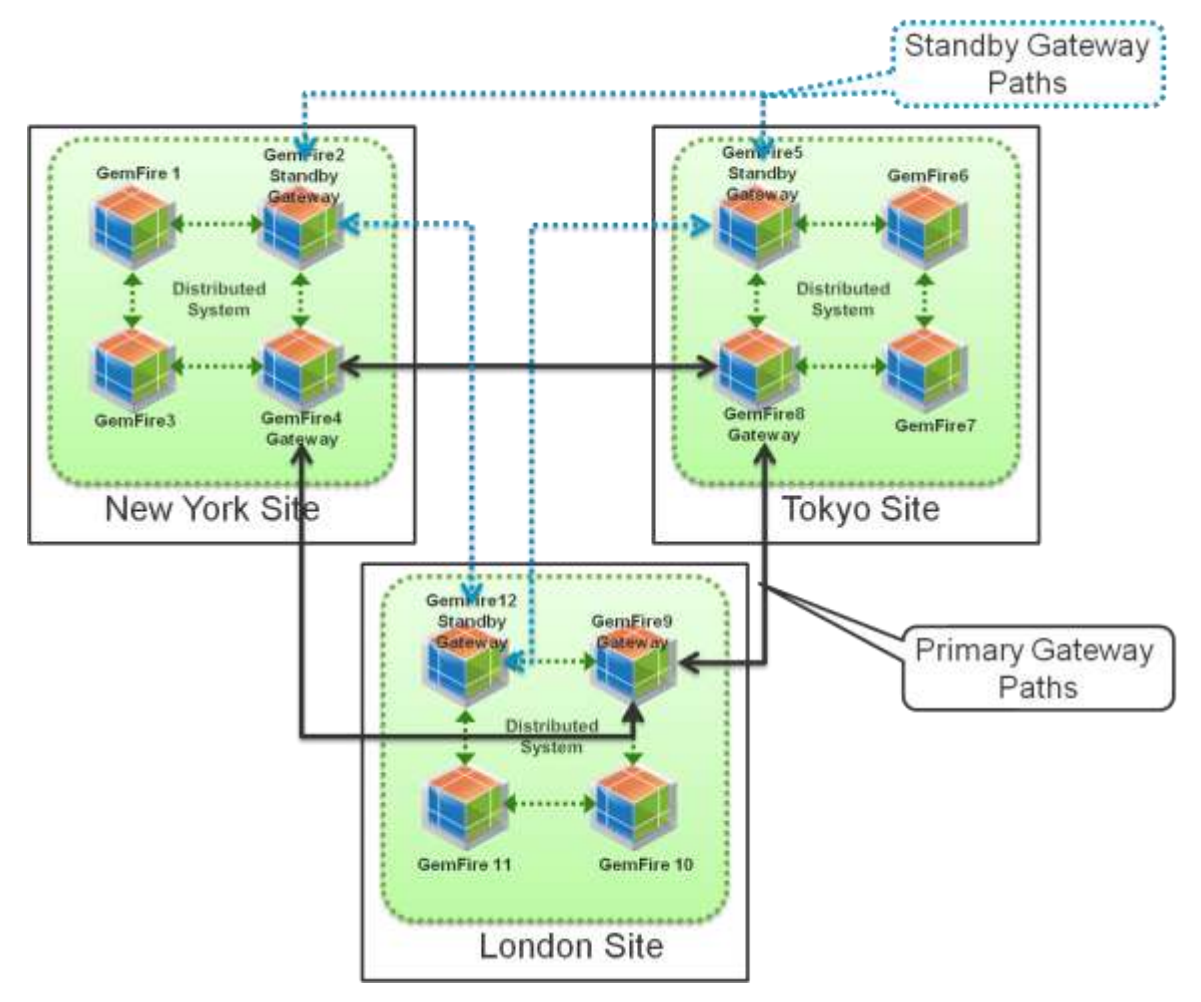

#### <span id="page-13-0"></span>**Figure 5. vFabric GemFire in a Global Multisite Configuration**

### **2.2.4 Using vFabric GemFire as Simple L2 Cache**

In [Figure 6](#page-14-0) a client/server topology is used to configure vFabric GemFire as a Hibernate L2 cache. This configuration has the added benefits of faster performance with relative ease of configuration. This is installed as a Hibernate plug-in and therefore no code change is required. It also keeps the query results as distributed cache objects thus improving performance and availability.

#### <span id="page-14-0"></span>**Figure 6. Using vFabric GemFire as Hibernate L2 Cache**

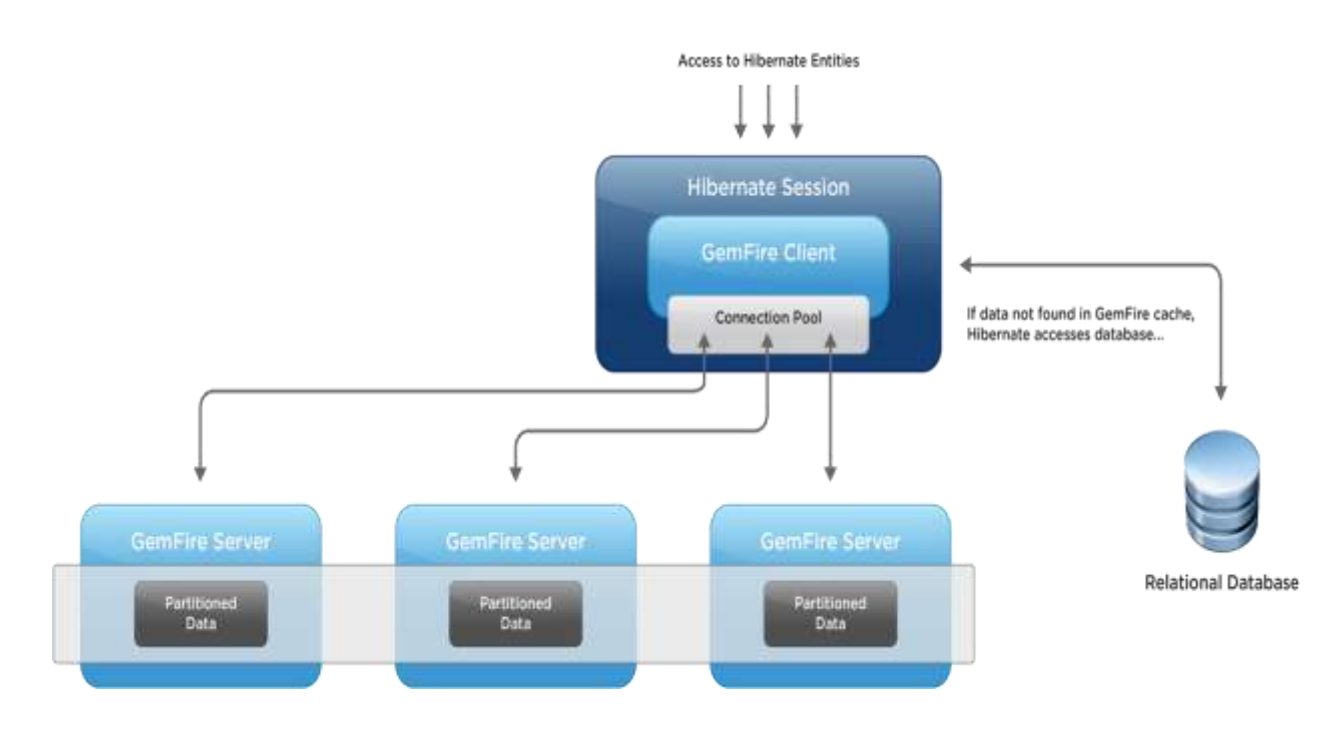

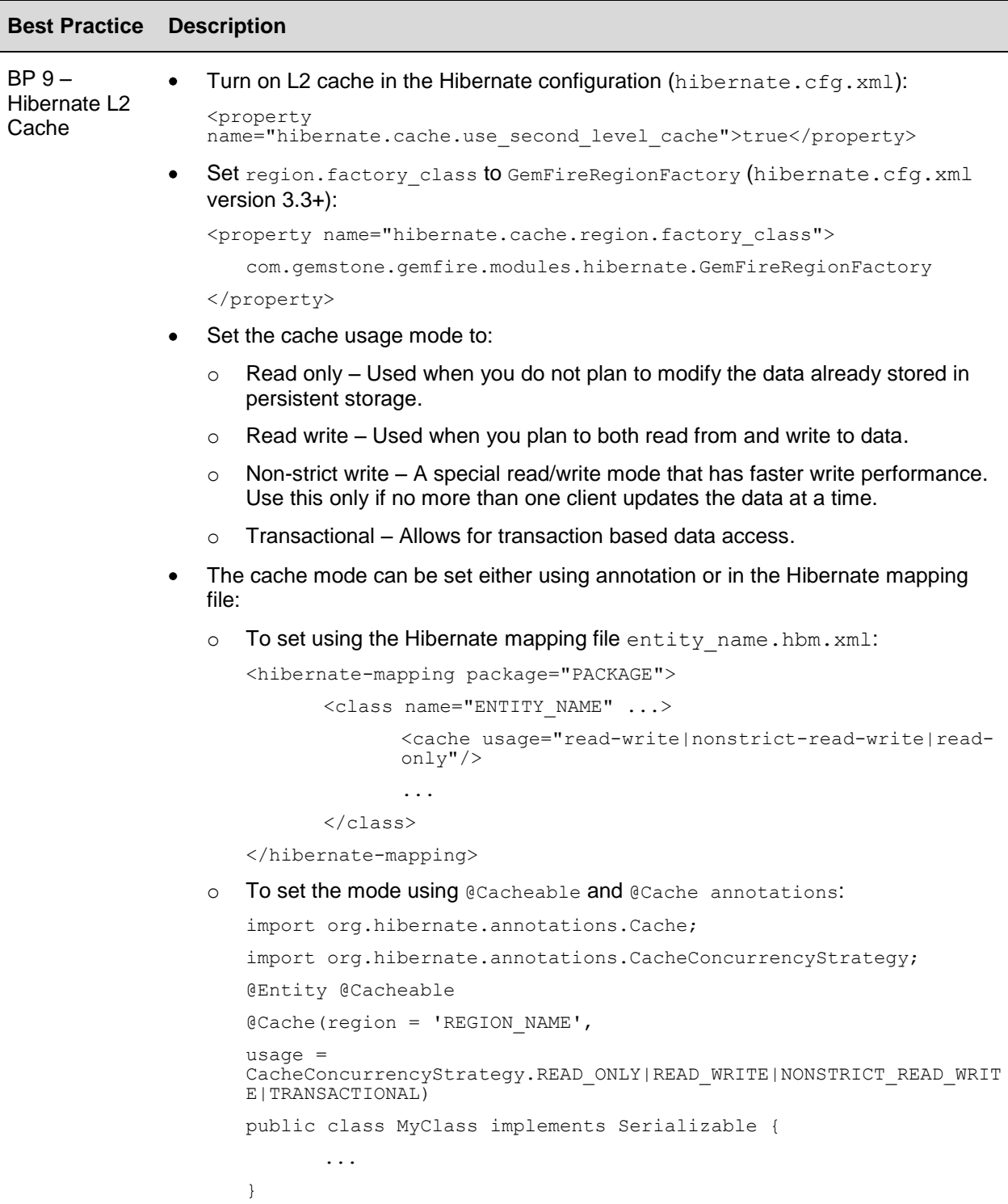

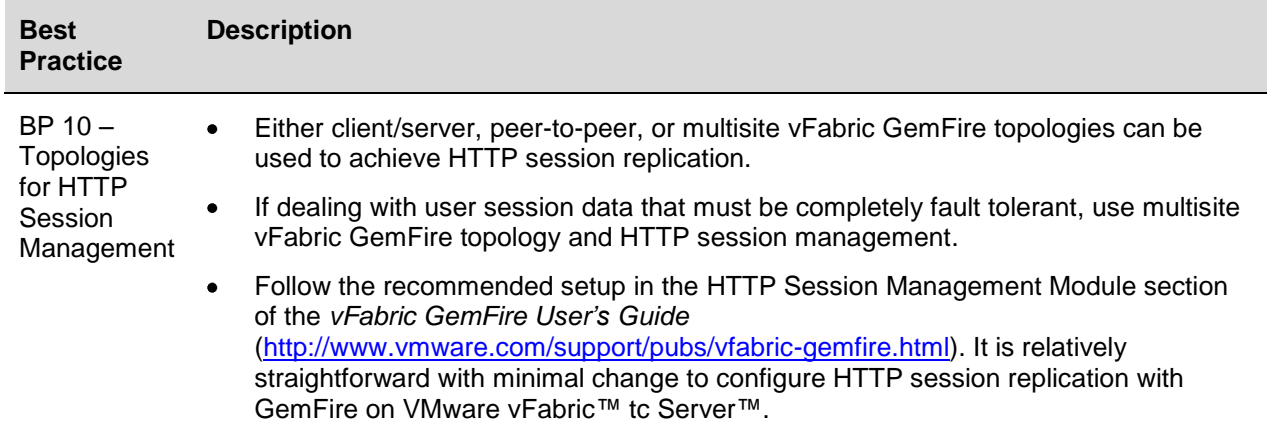

#### **2.2.5 Using vFabric GemFire as an HTTP Session Cache**

In [Figure 7,](#page-16-0) vFabric GemFire is used for HTTP session replication that can be easily achieved when plugged into vFabric tc Server.

<span id="page-16-0"></span>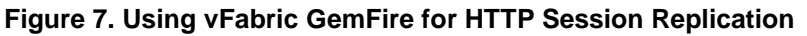

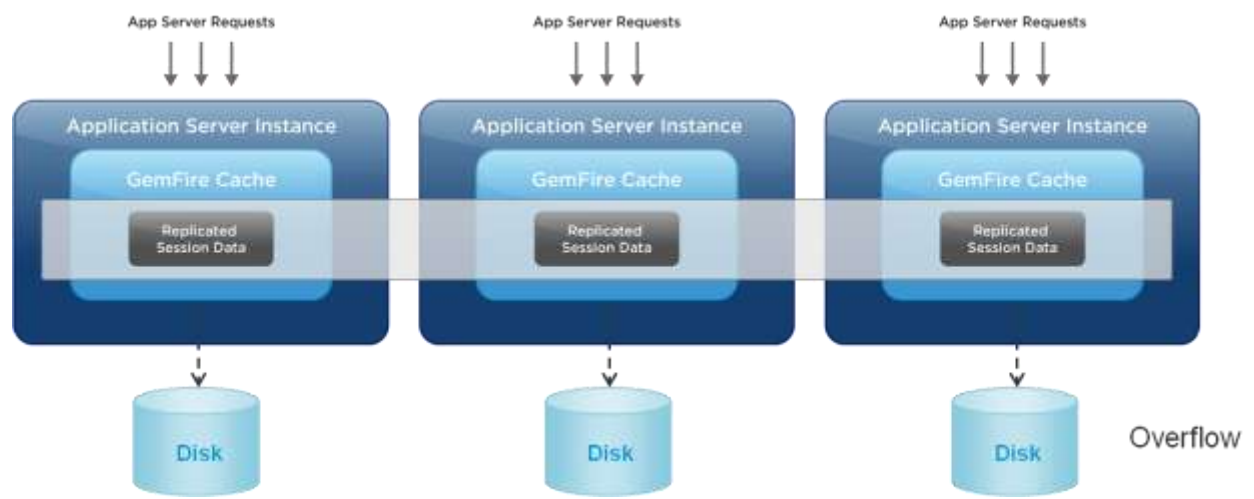

#### **2.2.6 Using vFabric GemFire as a Faster Data Mover**

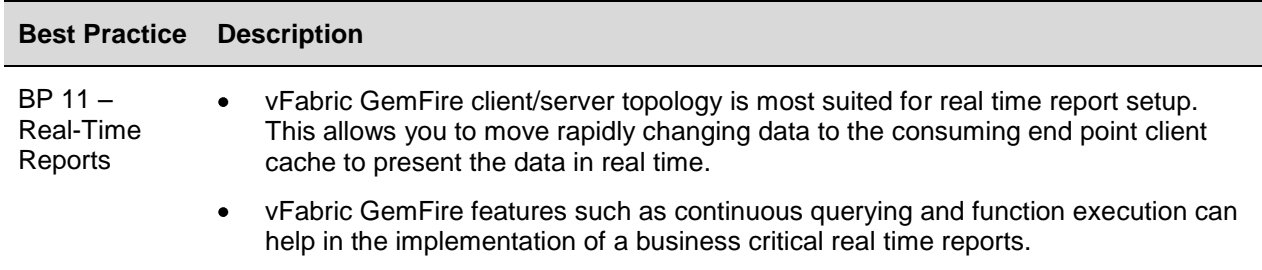

# **3. vFabric GemFire General Administration Guide**

## **3.1 Overview**

The following sections summarize some high level best practices. There are additional details in the Administration section of the *vFabric GemFire User's Guide*.

# **3.2 Installation**

To download vFabric GemFire, go to [http://www.vmware.com/products/vfabric-gemfire/overview.html.](http://www.vmware.com/products/vfabric-gemfire/overview.html) Follow the installation instructions at: [https://www.vmware.com/support/pubs/vfabric-gemfire.html.](https://www.vmware.com/support/pubs/vfabric-gemfire.html)

# **3.3 Configuration**

The most notable configuration files within vFabric GemFire are gemfire.properties, gemfireLicenses.zip, and cache.xml.

- gemfire.properties Contains the settings required to join a distributed system. Configuration includes system member discovery, communication parameters, security, logging, and statistics. For a detailed description of the parameters within this file, refer to the *vFabric GemFire User's Guide*.
- gemfireLicense.zip The license file which should never be unzipped.
	- **Note** This is the license file for vFabric GemFire 6.5. With vFabric GemFire 6.6 and later, licensing is done using serial numbers. Refer to the *vFabric GemFire User's Guide* for details.
- cache.xml The declarative cache configuration file. This file contains XML declarations for cache, region, and region entry configuration. It is also used to configure disk stores, database login credentials, server and gateway location information, socket configuration, and so forth.

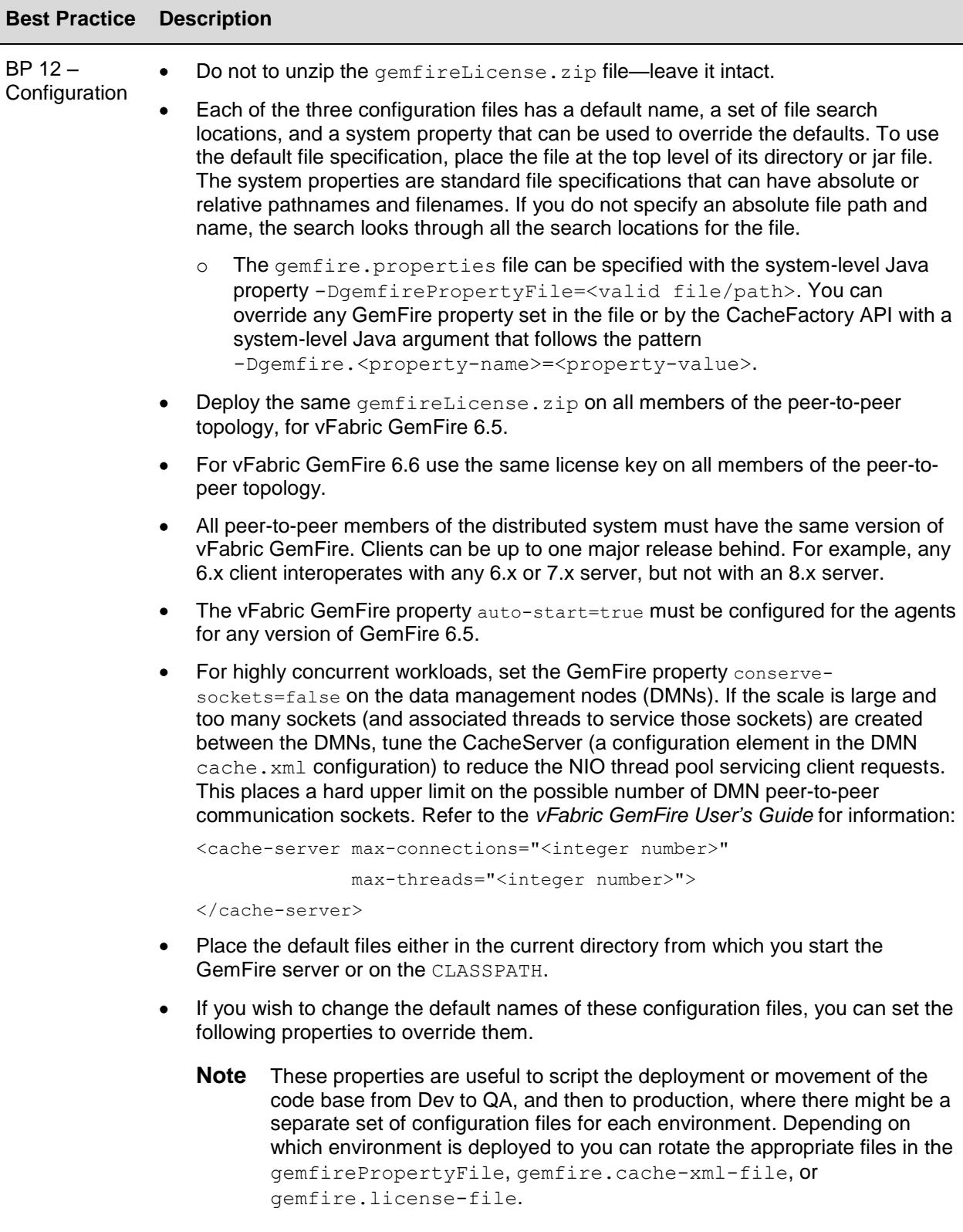

Set -Djava.net.preferIPv4Stack=true in the start script for all servers, peers,  $\bullet$ and locators.

# **3.4 Monitoring**

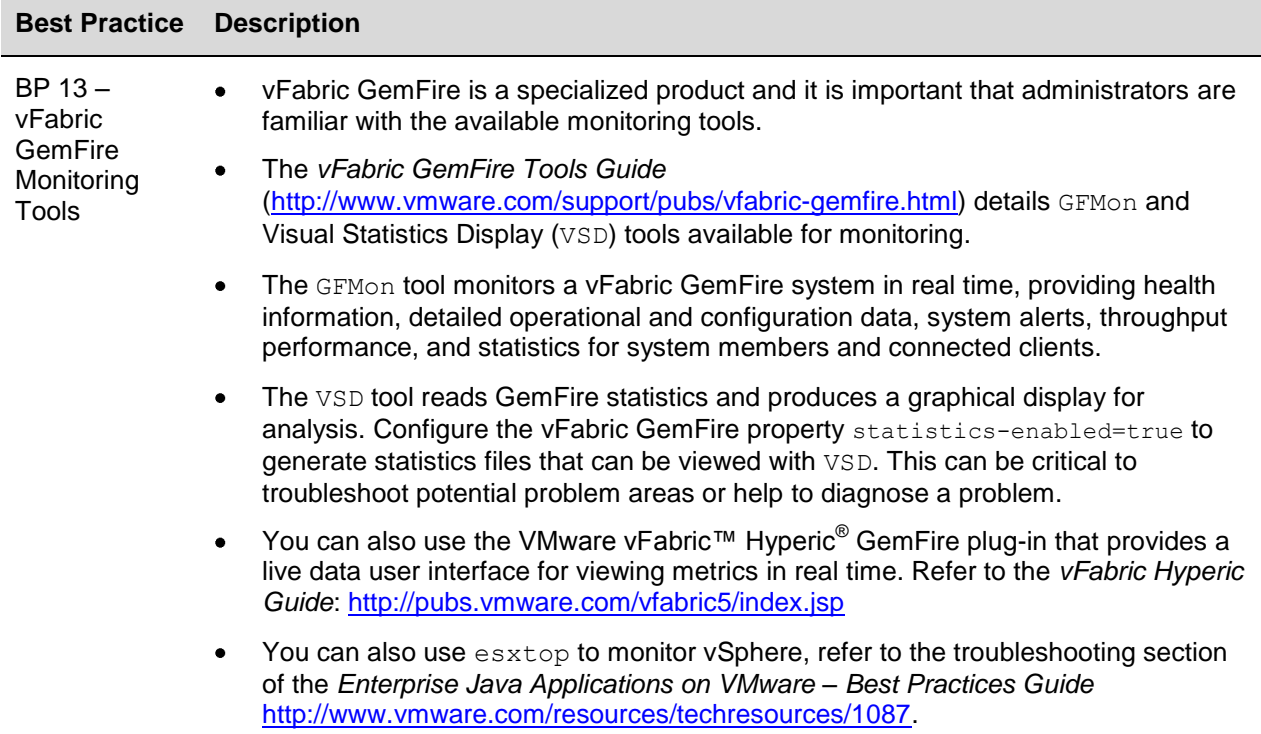

# **3.5 General Administration and Troubleshooting**

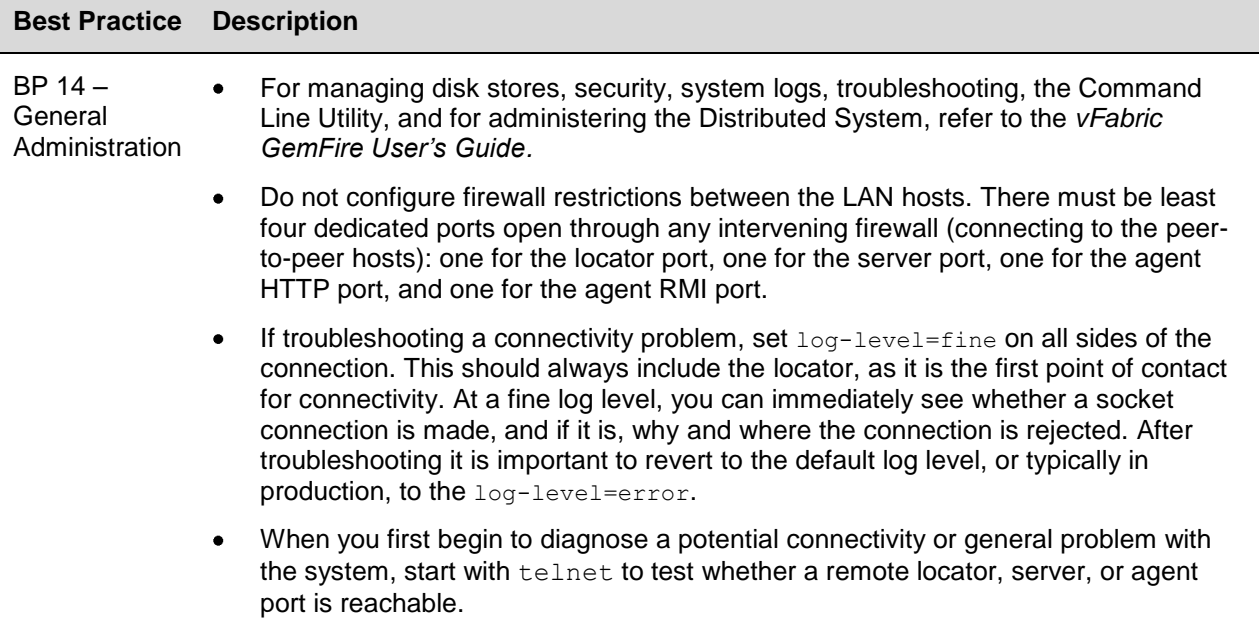

BP 15 – **General** Troubleshooting The *vFabric GemFire User's Guide* has a detailed section on Troubleshooting and System Recovery. Follow those instructions.

BP 16 – Troubleshooting SYN Cookies When troubleshooting performance problems, check to see you are not impacted by SYN cookies. *SYN cookies* are the key element of a technique used to guard against SYN flood attacks. Daniel J. Bernstein, the technique's primary inventor, defines SYN cookies as "particular choices of initial TCP sequence numbers by TCP servers." In particular, the use of SYN cookies allows a server to avoid dropping connections when the SYN queue fills up. Instead, the server behaves as if the SYN queue had been enlarged. The server sends back the appropriate SYN+ACK response to the client but discards the SYN queue entry. If the server then receives a subsequent ACK response from the client, the server is able to reconstruct the SYN queue entry using information encoded in the TCP sequence number.

To check for the presence of SYN cookies:

```
grep SYN /var/log/messages Aug 2 12:19:06 w1-vFabric-g1 kernel: 
possible SYN flooding on port 53340. 
Sending cookies.
Aug 2 12:54:38 w1-vFabric-g1 kernel: possible SYN flooding on port 
54157. 
Sending cookies.
Aug 3 10:46:38 w1-vFabric-g1 kernel: possible SYN flooding on port 
34327. 
Sending cookies.
To determine whether or not SYN cookies are enabled (1 is on, 0 is off):
```
\$ cat /proc/sys/net/ipv4/tcp\_syncookies

```
1
```
To temporarily disable SYN cookies (changes at reboot):

# echo 0 > /proc/sys/net/ipv4/tcp\_syncookies

Permanently disable SYN cookies: Add\modify the following in /etc/sysctl.conf # Controls the use of TCP syncookies net.ipv4.tcp\_syncookies = 0

# **4. vFabric GemFire and Spring**

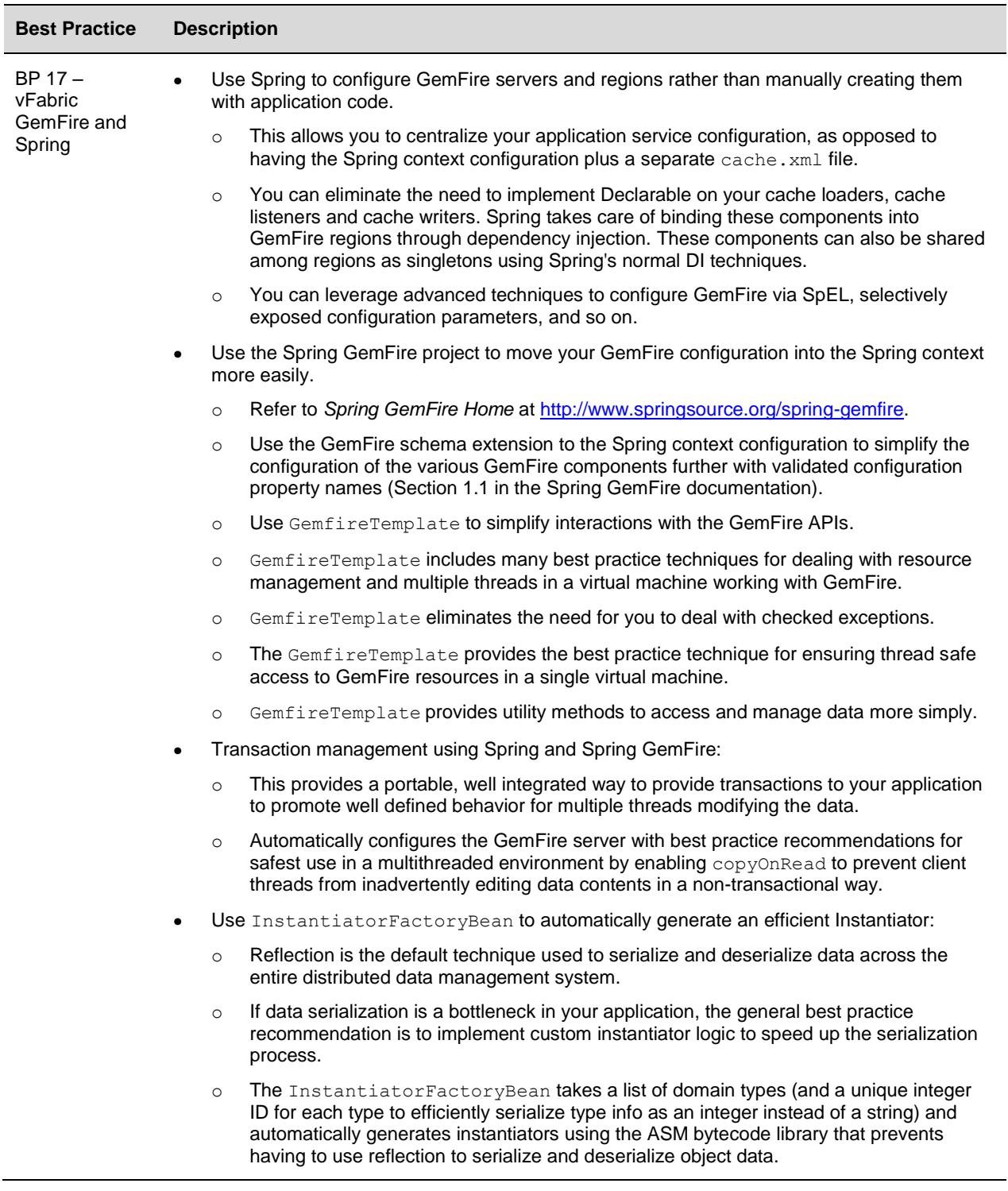

With transactions, you must use care if operating in an environment where you might access different types of transactional resources. This is true even if using JMS and JDBC together in a single Spring application and they must be coordinated into a single transaction. Spring gives you patterns that you can use to resolve this.

One pattern is simply not to coordinate at all. You define multiple transaction managers, and then choose the appropriate transaction manager that should apply to a particular set of code (either with @Transactional, or programmatic transaction). In this way, the code that updates GemFire directly would use the GemFire transaction manager, and the code that works with some other resource would use the appropriate transaction manager for that resource.

Another pattern is to coordinate those two resources into a single JTA transaction. This requires either a JTA transaction manager like JOTM or Atomikos, or you would have to run your application in a Java EE container. You could then enlist all your transactional resources into a single JTA transaction manager, and not have to worry about coordinating them. The GemFire use of optimistic transactions should help reduce the chance for deadlocks. Also, using GemfireTemplate should help reduce this further.

If using a write-through approach with a CacheWriter writing to a database or some other transactional resource, then it is highly recommended to use a JTA transaction manager to direct that GemFire's updates and any other resource are automatically part of the same transaction.

With write-behind style updates of a database, this is not as much of an issue because the write to the database is occurring in a different thread from the cache updates. Write-behind is typically more common due to the performance increase it provides.

# **5. High Level Tuning**

Systems using vFabric GemFire as an enterprise data management system, where speed and consistency of data is of critical to the operations of the business, can benefit from the tuning guidelines in this section.

# **5.1 JVM Memory Segments**

In [Figure 8,](#page-23-0) the various memory segments are shown in the configuration of running one vFabric GemFire on one JVM and one virtual machine.

<span id="page-23-0"></span>**Figure 8. JVM Memory Segments of One JVM Running on One Virtual Machine**

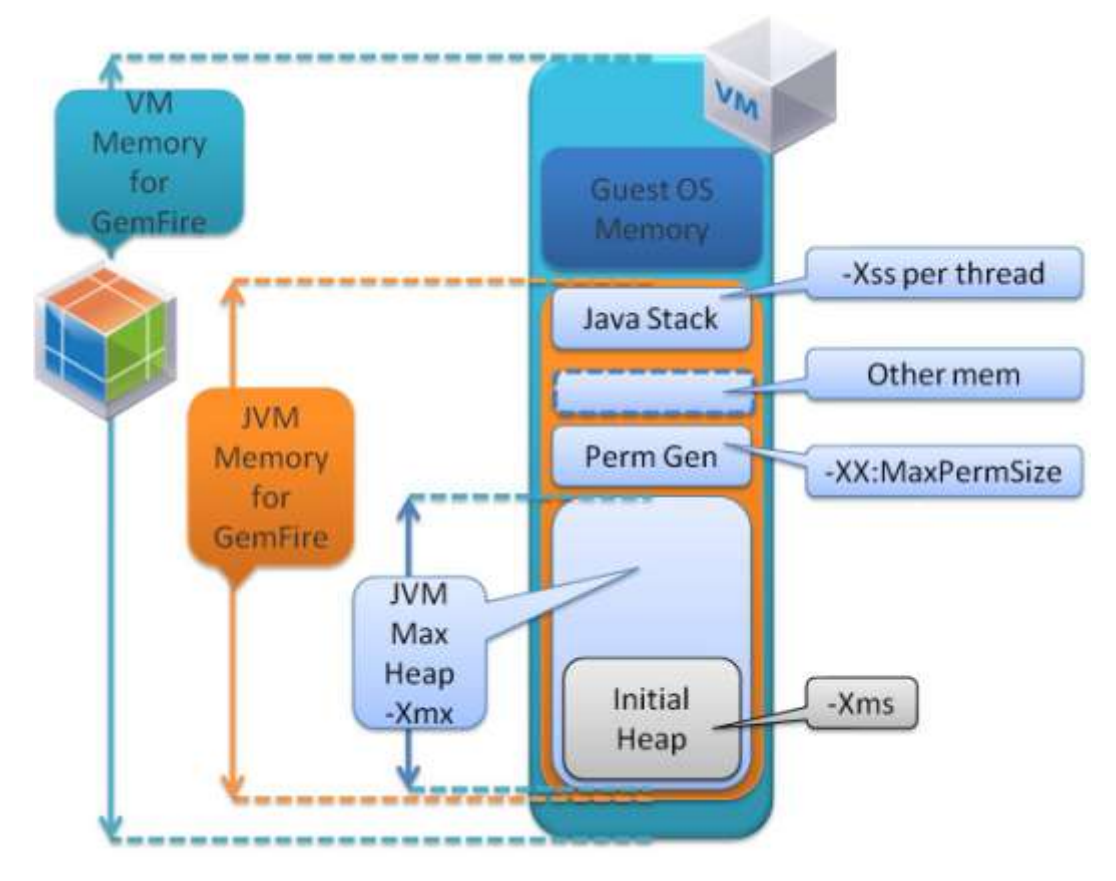

**NumberOfConcurrentThreads \* (-Xss) + "other mem"** VM Memory for GemFire = Guest OS Memory + JVM Memory for GemFire JVM Memory for GemFire = JVM Max Heap (-Xmx value) + JVM Perm Size (-XX: MaxPermSize) +

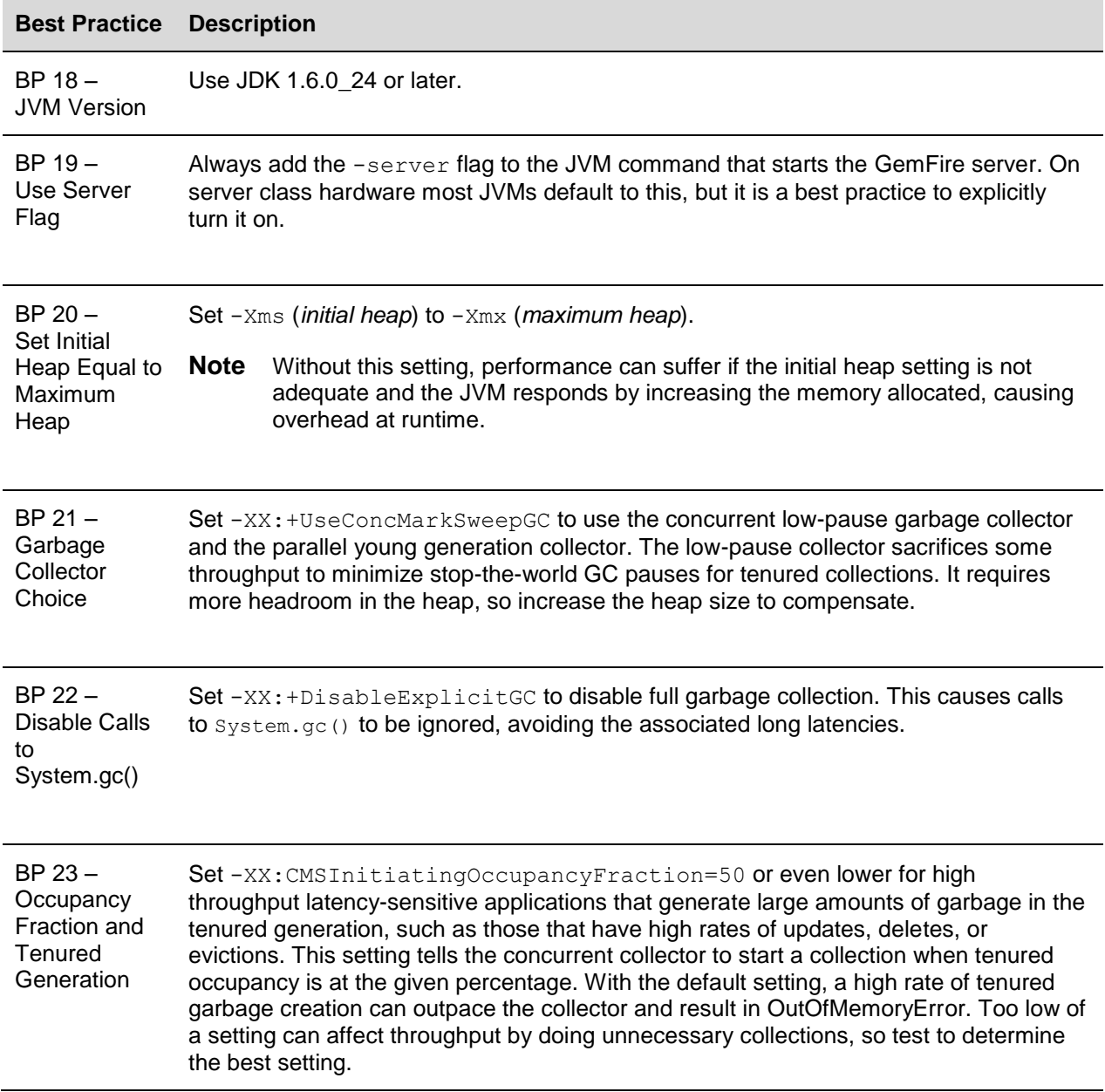

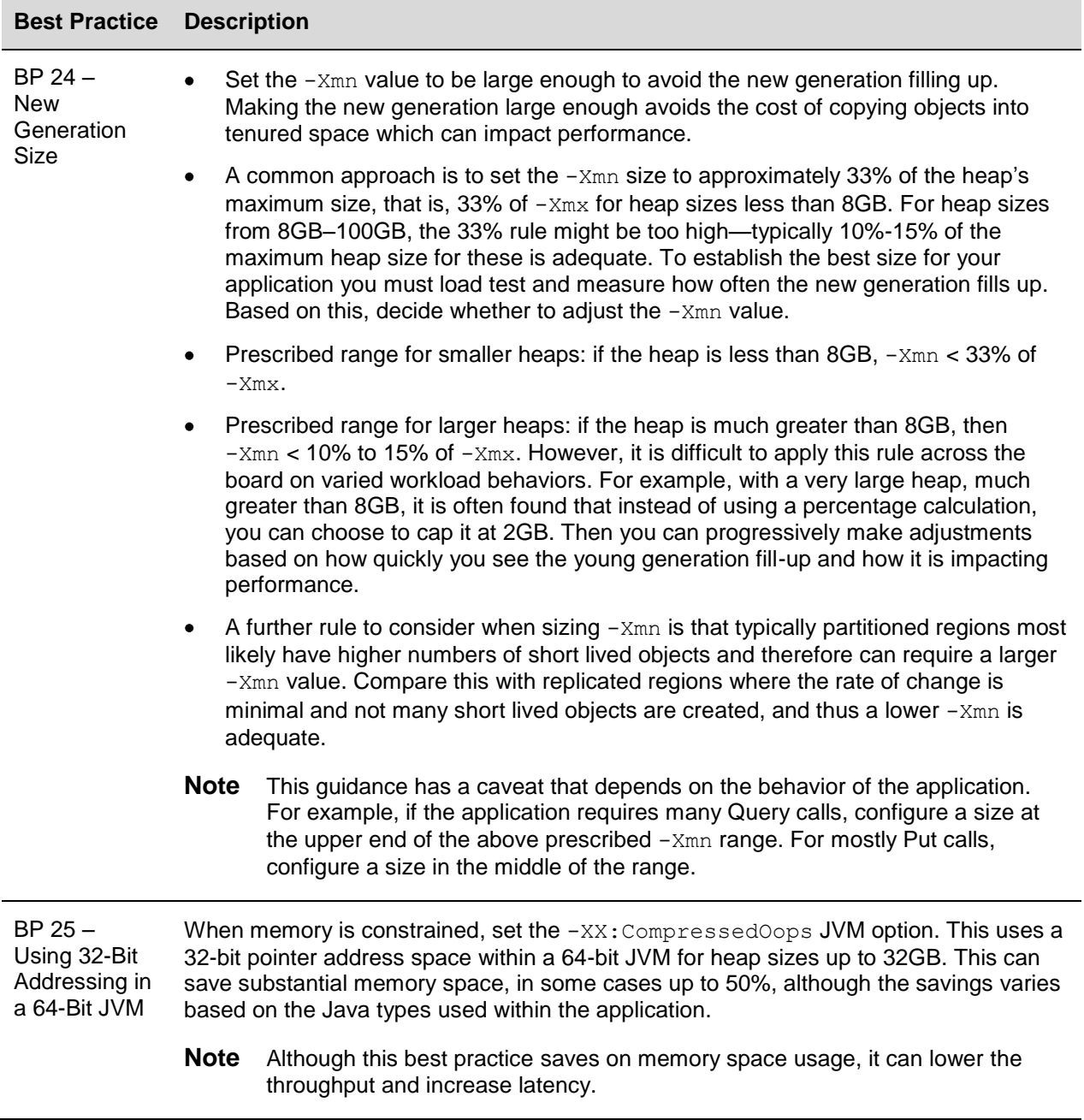

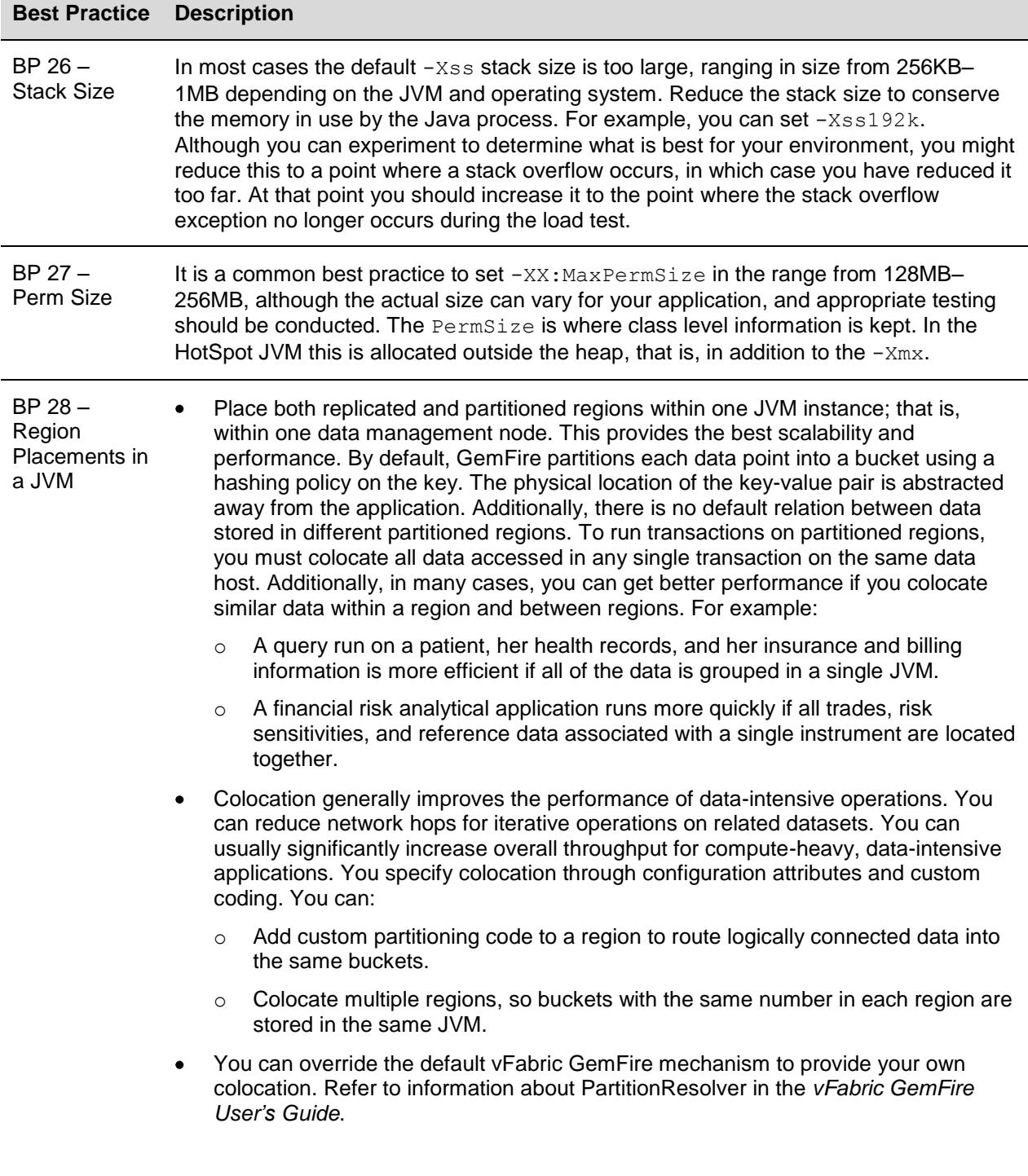

BP 29 – vFabric GemFire Development The vFabric GemFire product is rich in features. Application developers must be familiar with the following topics that are documented in the *vFabric GemFire User's Guide*.

Quick Start Guide  $\bullet$ 

and API Best **Practices** 

GemFire Member  $\bullet$ 

- Data Regions and Operations  $\bullet$
- Region Management  $\bullet$
- Client/Server Configuration  $\bullet$
- Handling Events
- Delta Propagation
- Querying and Indexing  $\bullet$
- Continuous Querying  $\bullet$
- GemFire Transactions  $\bullet$
- Function Execution  $\bullet$
- Managing Member Relationships
- Cache.xml $\bullet$

# **6. vFabric GemFire on VMware Best Practices**

### **6.1 Overview**

vFabric GemFire and vSphere provide a robust complement to deliver data faster and more reliably using cost effective x86 commodity hardware and vSphere. If virtualizing vFabric GemFire, you can leverage the best practices discussed in the *Enterprise Java Applications on VMware – Best Practices Guide.*

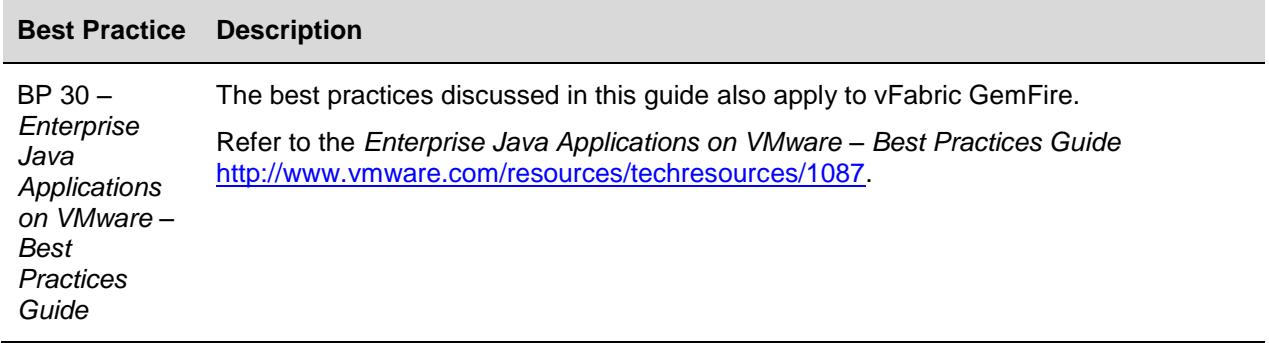

## **6.2 Latency Sensitive Applications Best Practices if Virtualized**

There are certain Guest OS, and network considerations that especially pertain to virtualized workloads such as vFabric GemFire. These can benefit from the following best practices.

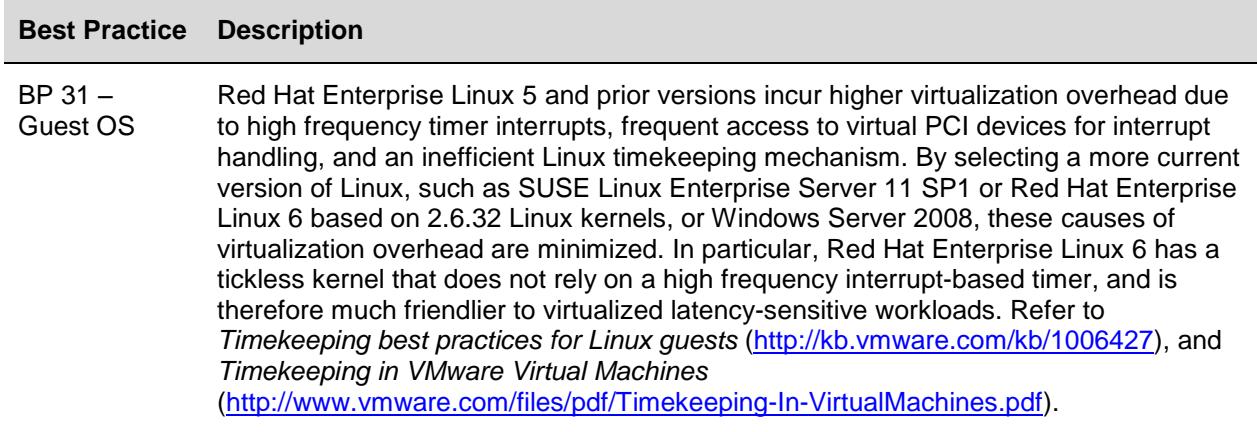

- BP 32 Physical NIC Most 1GbE or 10GbE Network Interface Cards (NICs) support a feature called interrupt moderation or interrupt throttling, which coalesces interrupts from the NIC to the host so that the host does not spend all its CPU cycles processing interrupts. However, for latency-sensitive workloads, the time that the NIC delays the delivery of an interrupt for a received packet or for a packet that has successfully been sent on the wire, is time adding to the latency of the workload.
	- Most NICs also provide a mechanism, usually with the ethtool command, to disable interrupt coalescing. VMware recommends to disable physical NIC interrupt moderation on the VMware ESXi™ host as follows:

```
# ethtool -C vmnicX rx-usecs 0 rx-frames 1 rx-usecs-irq 0 rx-frames-
irq 0
```
Where **vmnicX** is the physical NIC as reported by the ESXi command:

# esxcli network nic list

You can verify that your settings have taken effect by issuing the command:

# ethtool -c vmnicX

- Note that although disabling interrupt moderation on physical NICs is extremely helpful in reducing latency for latency-sensitive virtual machines, it can lead to some performance penalties for other virtual machines on the ESXi host, as well as higher CPU utilization to deal with the higher rate of interrupts from the physical NIC.
- Disabling physical NIC interrupt moderation can also defeat the benefits of Large Receive Offloads (LRO), because some physical NICs (such as Intel 10GbE NICs) that support LRO in hardware automatically disable it when interrupt moderation is disabled, and the ESXi implementation of software LRO has fewer packets to coalesce into larger packets on every interrupt. LRO is an important offload for driving high throughput for large message transfers at reduced CPU cost, so this trade off should be considered carefully. Additional details are available in the knowledge base article, *Poor TCP performance can occur in Linux virtual machines with LRO enabled*: **kb**[.vmware.com/](file:///C:/Documents%20and%20Settings/ebenjamin/My%20Documents/Downloads/kb.vmware.com/kb/1027511)**kb**/**1027511.**
- If the ESX host is restarted the above configurations must be reapplied.

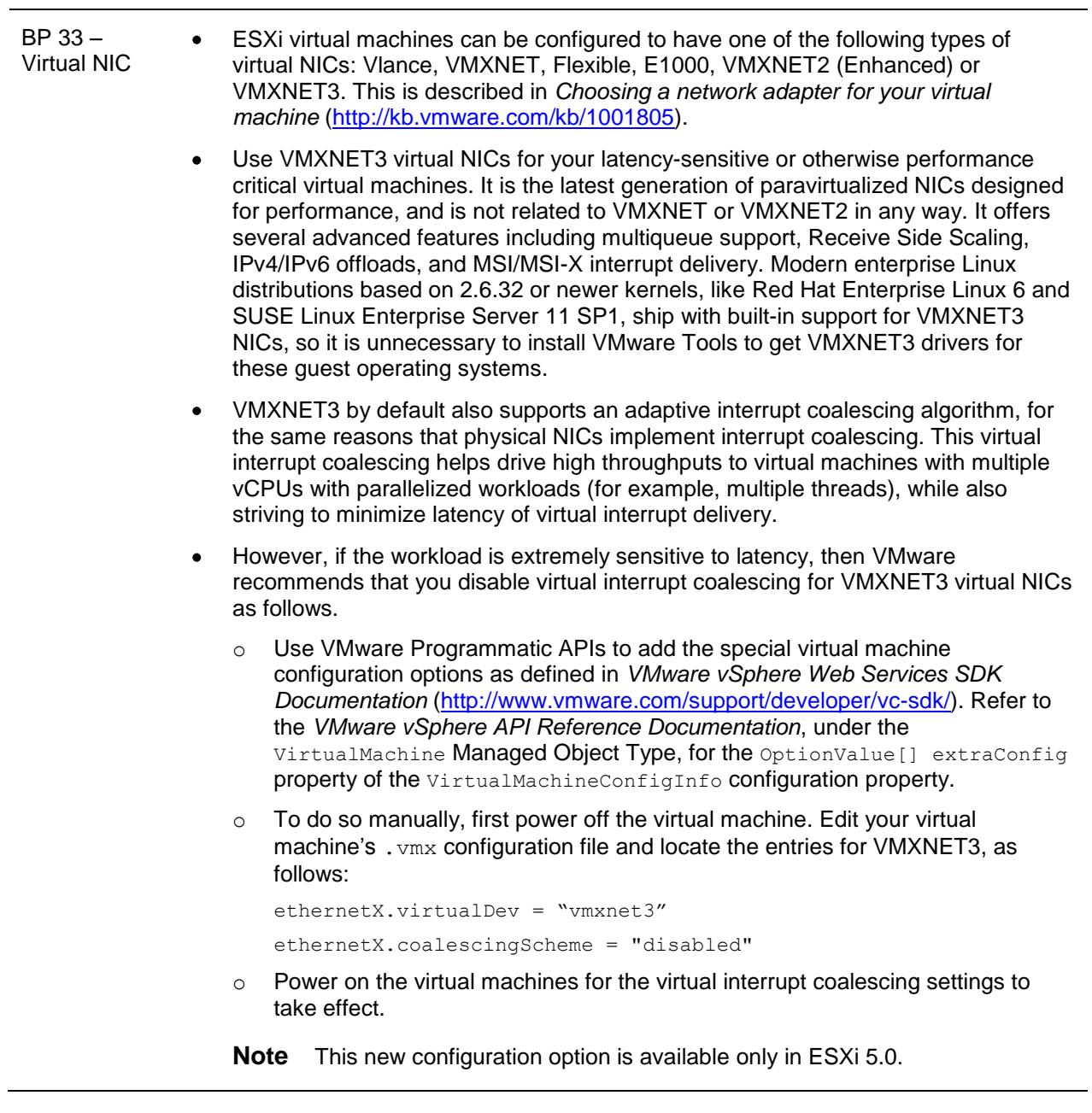

# **6.3 Memory Sizing of Virtual Machines Running vFabric GemFire**

As described in *Enterprise Java Applications on VMware – Best Practices Guide* [\(http://www.vmware.com/resources/techresources/1087\)](http://www.vmware.com/resources/techresources/1087), setting an appropriate memory reservation is essential for Java based workloads. Unique to GemFire workloads, it is always advisable to have at least 50% headroom for optimal operation. Refer to [Figure 9.](#page-31-0)

#### <span id="page-31-0"></span>**Figure 9. Virtual Machine Sizing Example: One GemFire Server Running on One JVM and One Virtual Machine**

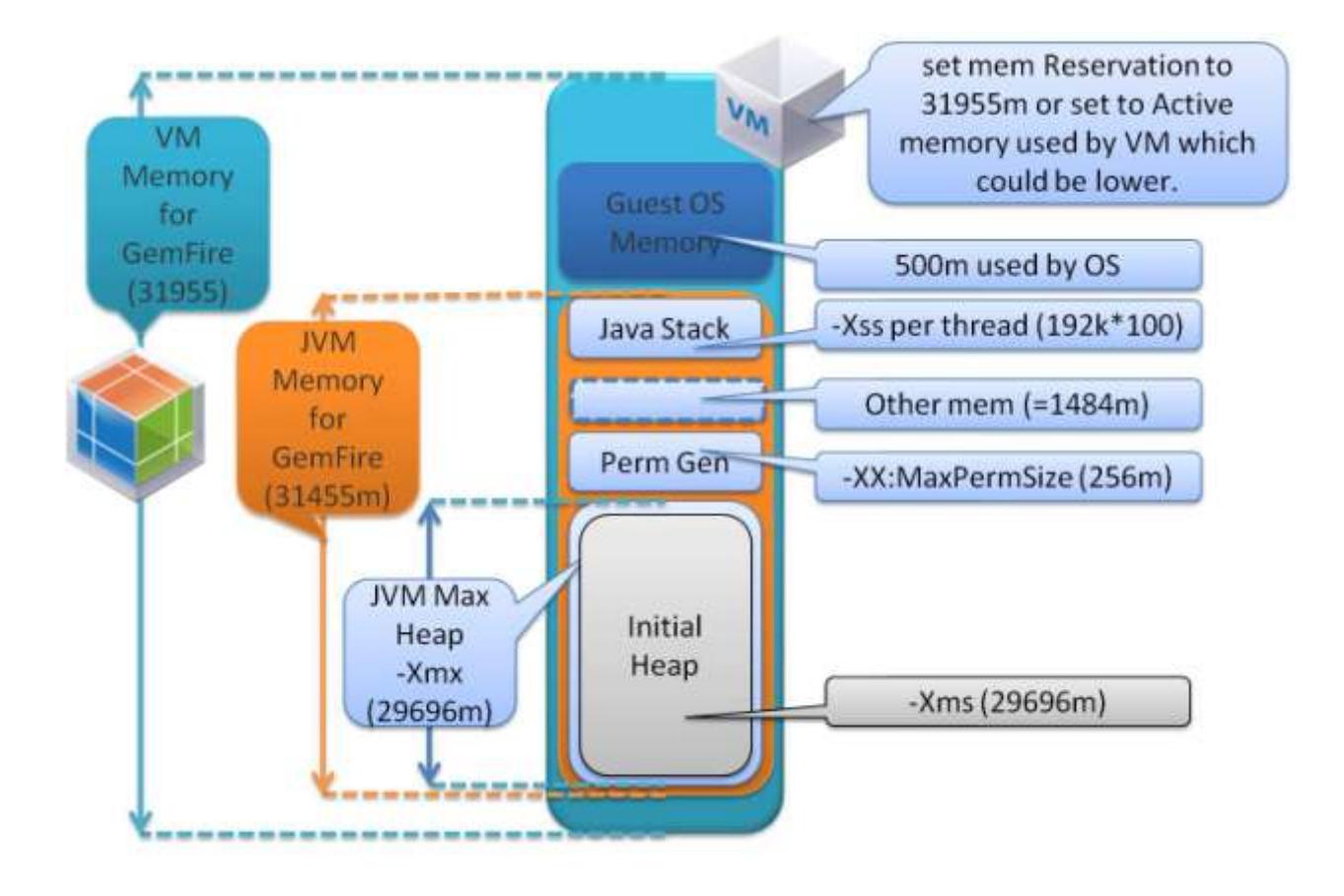

VM Memory for GemFire = Guest OS Memory + JVM Memory for GemFire

JVM Memory for GemFire = JVM Max Heap (-Xmx value) + JVM Perm Size (-XX:MaxPermSize) + NumberOfConcurrentThreads \* (-Xss) + "other mem"

Using the VM memory elements of the equation in [Figure 9](#page-31-0) with the following settings, the sizing assumptions are as follows,:

Where:

- *Guest OS Memory* is approximately 0.5GB-1GB (depends on OS/other processes).
- -Xmx is the JVM max heap size.
- -Xss is the Java thread stack size. The default is OS and JVM dependent, and can range from 256kto 1MB.
- *Perm Size* is an area additional to the  $-\text{Xmx}$  (*Max Heap*) value and is not GC-ed because it contains class-level information.
- *"other mem"* is additional memory required for NIO buffers, JIT code cache, classloaders, Socket Buffers (receive/send), JNI, GC internal info.
- *VM Memory for GemFire = Guest OS memory + JVM Memory for GemFire*
- Let's assume that through load testing a JVM max heap  $(-xmx)$  of 29696m has been determined as necessary. This max heap is made of actual memory usage of region data that was determined to be 19797m, and applying the best practice of adding 50% head room, this translates to 19797 actual data usage  $+10000$ m head room, which implies a total of 29696m. Therefore,  $-\text{Xmx}$  would be set to 29696m.

Proceed to size as follows:

- Set –Xmx29696m and –Xms29696m.
- Set  $-XX:MaxPermsize=256m$ , which is a common number and depends on the memory footprint of the Class level information within your Java application code base.
- The other segment of *NumberOfConcurrentThreads*\*(-Xss) depends largely on the *NumberOfConcurrentThreads* the JVM will process, and the –Xss value you have chosen. A common range of –Xss is 128k-192k.
	- $\circ$  -Xss is OS and JVM dependent. If the stack is not sized correctly you will get a StackOverflow. The default value is sometimes quite large and you can benefit from sizing it down to help save on memory consumption.
	- o If for example *NumberOfConcurrentThreads is 100, then 100\*192k => 19.2m* (assuming you set  $-<sub>XSS</sub>$  to 192 $k$ )
- Assume the OS has a requirement of about 500MB to run as per the OS spec.
- Total JVM memory (Java process memory) = 29696m  $(-xmx) + 256m (-xx)xaxPermSize) +$ 100\*192k (NumberOfConcurrentThreads\*-Xss) + "other mem." Therefore JVM memory approximately equals 29696m+256m+19.2m + *"other mem"* = 29971m + *"other mem"*
	- o Typically, *"other mem"* is not significant. However, it can be quite large if the application uses lots of NIO buffers and socket buffers. This value can be approximated with ample space as about 5% of the heap. That is, 5% \* 29696= 1484m, although proper load testing should be conducted to verify.
	- $\circ$  This implies that JVM process memory = 29971m+1484m=31455m.
- To determine the VM memory, assume you are using Linux with no other significant process running on it (only this single Java process), the total configured memory for the virtual machine translates to:

*VM memory for GemFire Server* = 31955MB + 500MB = 31955m

- Set the VM memory as the *memory reservation*. You can choose to set the memory reservation as  $\bullet$ 31955m, but over time you should monitor the active memory used by the virtual machine that houses this JVM process and adjust the memory reservation to that active memory value, which could be less than 31955m.
- This also means that the NUMA rules apply and you want to make sure that each socket on the  $\bullet$ server has at least 32GB of RAM to house this virtual machine, along with the vCPUs needed.

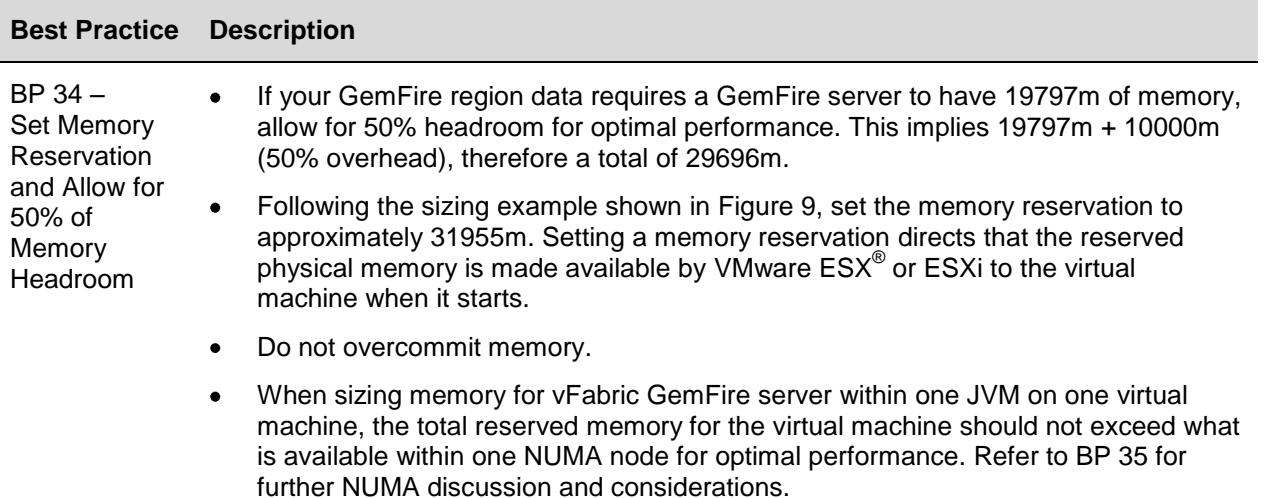

# **6.4 vCPU sizing of Virtual Machines Running vFabric GemFire**

<span id="page-34-0"></span>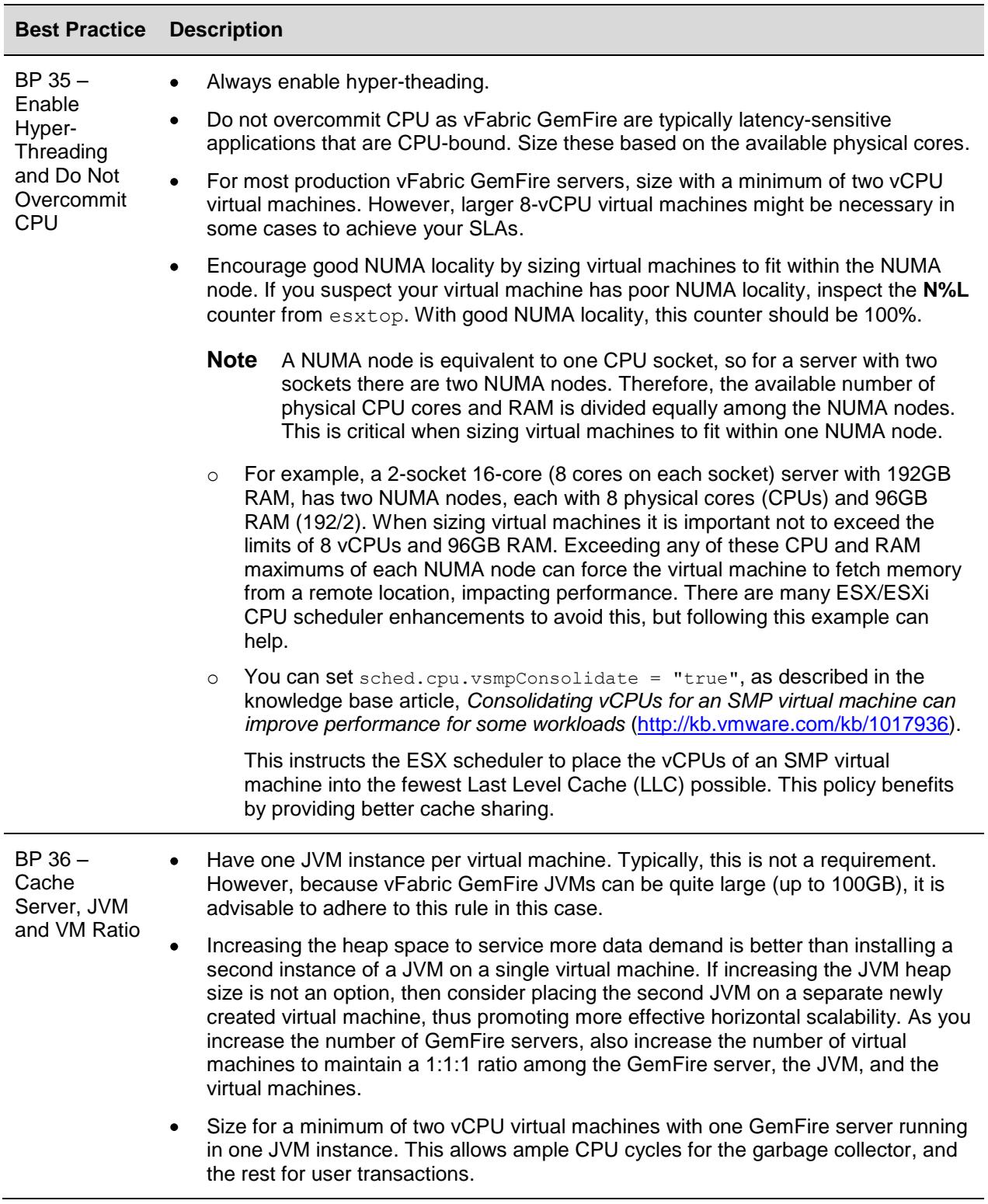

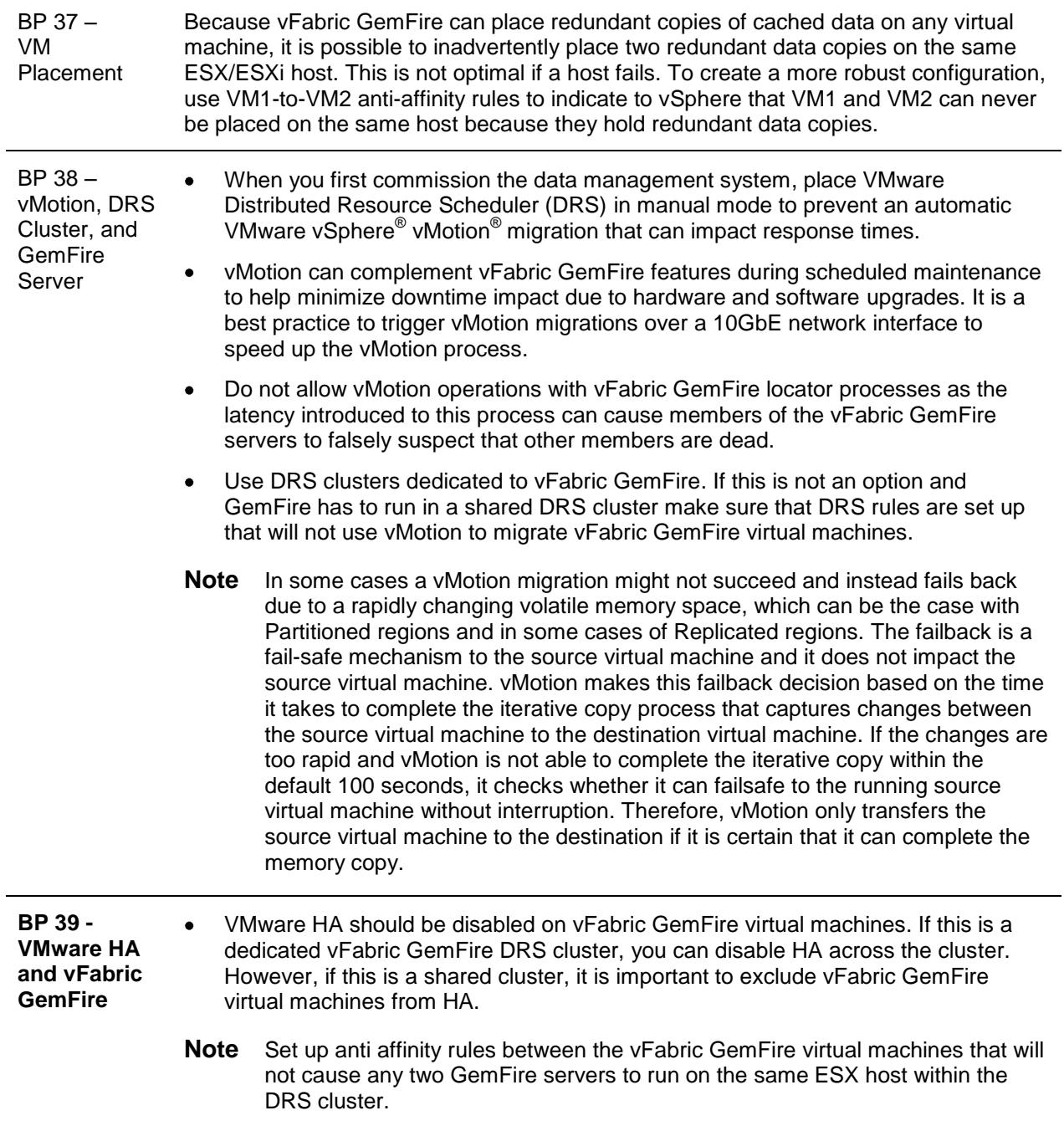